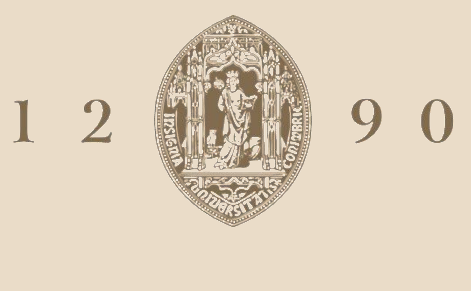

## **UNIVERSIDADE D** COIMBRA

Tiago João Cardoso Carvalho

## **OTIMIZAÇÃO DE OPERAÇÕES EM AMBIENTE HOSPITALAR**

**Dissertação no âmbito do Mestrado em Engenharia Biomédica, Ramo de Instrumentação Biomédica orientada pelo Professor Doutor Fernando Pedro Martins Bernardo e apresentada ao Departamento de Física da Faculdade de Ciências e Tecnologia da Universidade de Coimbra.**

**setembro de 2022**

Universidade de Coimbra Faculdade de Ciências e Tecnologia Departamento de Física

Tiago João Cardoso Carvalho

## **OTIMIZAÇÃO DE OPERAÇÕES EM AMBIENTE HOSPITALAR**

Dissertação no âmbito do Mestrado Engenharia Biomédica, Ramo de Instrumentação Biomédica orientada pelo Professor Doutor Fernando Pedro Martins Bernardo e apresentada ao Departamento de Física da Faculdade de Ciências e Tecnologia da Universidade de Coimbra.

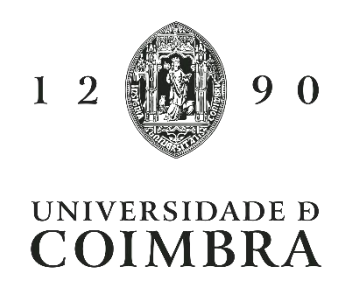

Coimbra setembro de 2022

"You miss 100% of the shots you don't take

– Wayne Gretzky"

– Michael Scott

## **Agradecimentos**

A realização deste trabalhou contou com importantes pessoas, sem as quais não existia esta dissertação e aos quais estou eternamente grato.

Em primeiro lugar ao Professor Doutor Fernando Bernardo, obrigado por ter aceite este desafio comigo e por ter-me ajudado a construir as bases deste trabalho. Obrigado pela orientação, por todas as reuniões, por toda a disponibilidade. Foi um prazer ter sido seu aluno.

A todos os funcionários do Hospital de Dia de Oncologia e CHUC, nomeadamente à Doutora Mariza Cruz, ao Doutor Gustavo Oliveira, e ao Engenheiro Rui Gomes, obrigado pela abertura com que me receberam nos CHUC e toda a disponibilidade para esclarecer as muitas dúvidas deste projeto.

Ao BEST Coimbra, a todos os membros da organização e em particular aos membros do *Country Board*, Sofia, Sophia, Rita e José, obrigado por todos os momentos de diversão, toda a companhia e todas as horas de trabalho passadas a construir um futuro melhor para os estudantes da FCTUC.

À Inês por me mostrar a pessoa organizada que há em mim. Por todo o apoio incondicional, por acreditar sempre em mim e por estar sempre lá quando precisava. Por ser chata e perfecionista e me incutir algumas das muitas coisas boas que tem. Logo que conseguir vou ter contigo.

Por fim gostaria de agradecer aos meus Pais e à minha família. Obrigado Mãe e Pai por me trazerem ao mundo, por tudo o que me deram, a vossa educação moldou o homem que sou hoje, espero que estejam orgulhosos do que criaram, eu estou muito, de como e de quem me criou. À Cátia por ser uma irmã chata que sempre puxou por mim e sempre estava lá para mim. Ao Sumol por ser o gato mais fofo de sempre.

A Coimbra, cidade dos estudantes, por seres a minha segunda casa nestes últimos anos. Nunca esquecerei todos os momentos que em ti vivi. Obrigado.

### **Resumo**

A realização deste trabalho, em colaboração com o hospital de dia de oncologia do centro hospitalar universitário de Coimbra, visa estudar a implementação de técnicas de investigação operacional em ambiente hospitalar, nomeadamente a simulação e otimização dos processos que envolvem o hospital de dia de oncologia.

O tempo que um paciente passa num hospital de dia é bastante elevado. Por um lado os processos em si aos quais os pacientes são sujeitos, nomeadamente o tratamento, ocupam demasiado tempo(que pode chegar até 7/8h), tempo este que é adicionado ao cansaço de um paciente que trava uma constante batalha com a doença. Além disso, e acrescentando ao tempo que os pacientes precisam de suportar, constantes tempos de espera elevados fazem com que o tempo total que o paciente passa no hospital de dia se torne humanamente insustentável. É então fulcral encontrar uma resposta para este problema e otimizar os processos de um paciente no hospital de dia. Com esse fim, foi desenvolvido um modelo com base em simulação de eventos discretos, na plataforma de simulação *Arena*, onde é modelado o fluxo de pacientes no hospital de dia, tendo como principal objetivo a replicação do que acontece no sistema real. Posteriormente é realizada otimização em cima do modelo de simulação, utilizando o software *Optquest* que é uma ferramenta do *Arena,* onde o grande objetivo é a redução dos tempos de espera dos pacientes otimizando os recursos usados no hospital de dia.

Os dados usados para desenvolver a simulação, são dados reais fornecidos pelo Hospital de dia. Dado a complexidade do sistema, para este trabalho apenas se modela o funcionamento do hospital de dia para as segundas-feiras, dado que há variâncias no sistema dependendo do dia de semana. Os resultados obtidos na simulação do modelo são incertos, mas permitem demonstrar o potencial do modelo. Foi feita uma validação do modelo incompleta dado as restrições existentes relativas aos dados fornecidos e ao software de simulação, porém o modelo apresenta uma média do tempo total bastante semelhante com o valor do sistema real. A otimização realizada demonstrou um claro melhoramento do tempo de espera dos pacientes quando otimizado os gabinetes para as consultas de especialidade e na adição de novos cadeirões ao sistema.

Por último são apresentadas algumas conclusões sobre este trabalho e são apontadas várias propostas de trabalho futuro.

**Palavras-chave:** Investigação Operacional em ambiente hospitalar, Hospital de Dia, Oncologia, Simulação, Otimização

v

### **Abstract**

This work, in collaboration with the cancer treatment centre of the University Hospital of Coimbra, aims to study the implementation of operational research techniques in a hospital environment, namely the simulation and optimization of processes involving the cancer treatment centre.

The time a patients spends in a cancer treatment centre is quite high. On one hand, the processes themselves to which the patients are subjected, namely the treatment, take up too much time, which increases the fatigue of a patient who is in a constant battle with the disease. Furthermore, and in addition to the time patients have to harden, constant high waiting times make the total time the patient spends in the cancer treatment centre become humanly unsustainable. It is therefore crucial to find an answer to this problem and to optimize the processes. For this purpose, a model was developed based on discrete event simulation, in the Arena simulation platform, where the flow of patients is modelled, with the main objective of replicating what happens in the real system. After, optimization is performed on top of the simulation model, using the Optquest software, which is an Arena tool, where the main objective is to reduce patient waiting times by optimizing the resources used.

The data used to develop the simulation are real data provided by the hospital. Given the complexity of the system, for this work we only model the operations of the cancer treatment centre for Mondays, since there are variances in the system depending on the day of the week. The results obtained in the simulation of the model are uncertain, an incomplete model validation was performed given the existing restrictions related to the data provided and the simulation software, but was calculated that the model presents an average of the total time very similar to the value of the real system. The optimization performed showed a clear improvement in patient waiting time when optimizing the appointment rooms for each type of specialty and also in the addition of new chairs to the system.

Finally, some conclusions about this work are presented and several proposals for future work are pointed out.

**Keywords:** Operations Research in a hospital environment, Cancer Treatment Centre, Oncology, Simulation, Optimization

## Índice

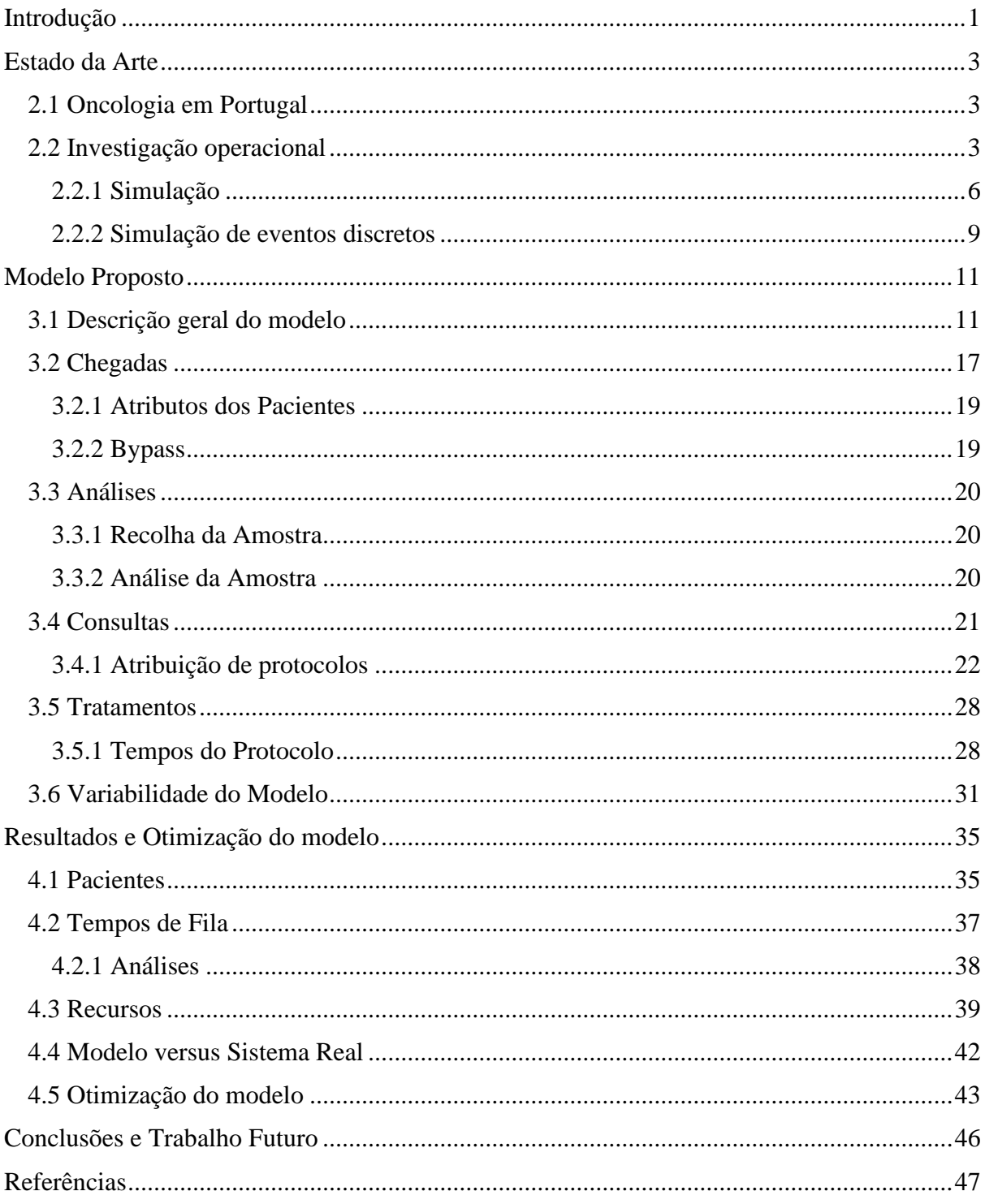

# **Índice de Figuras**

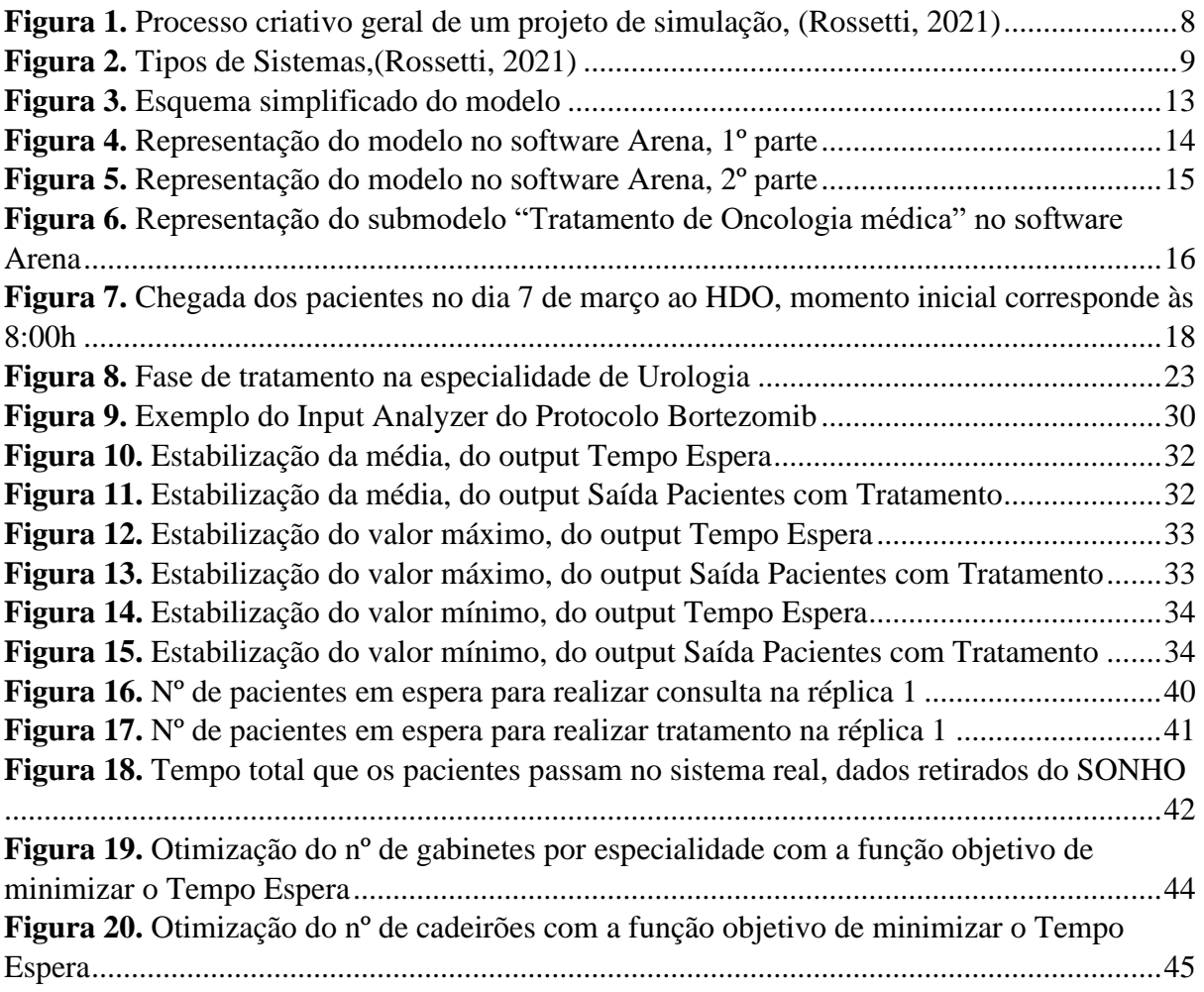

## **Índice de Tabelas**

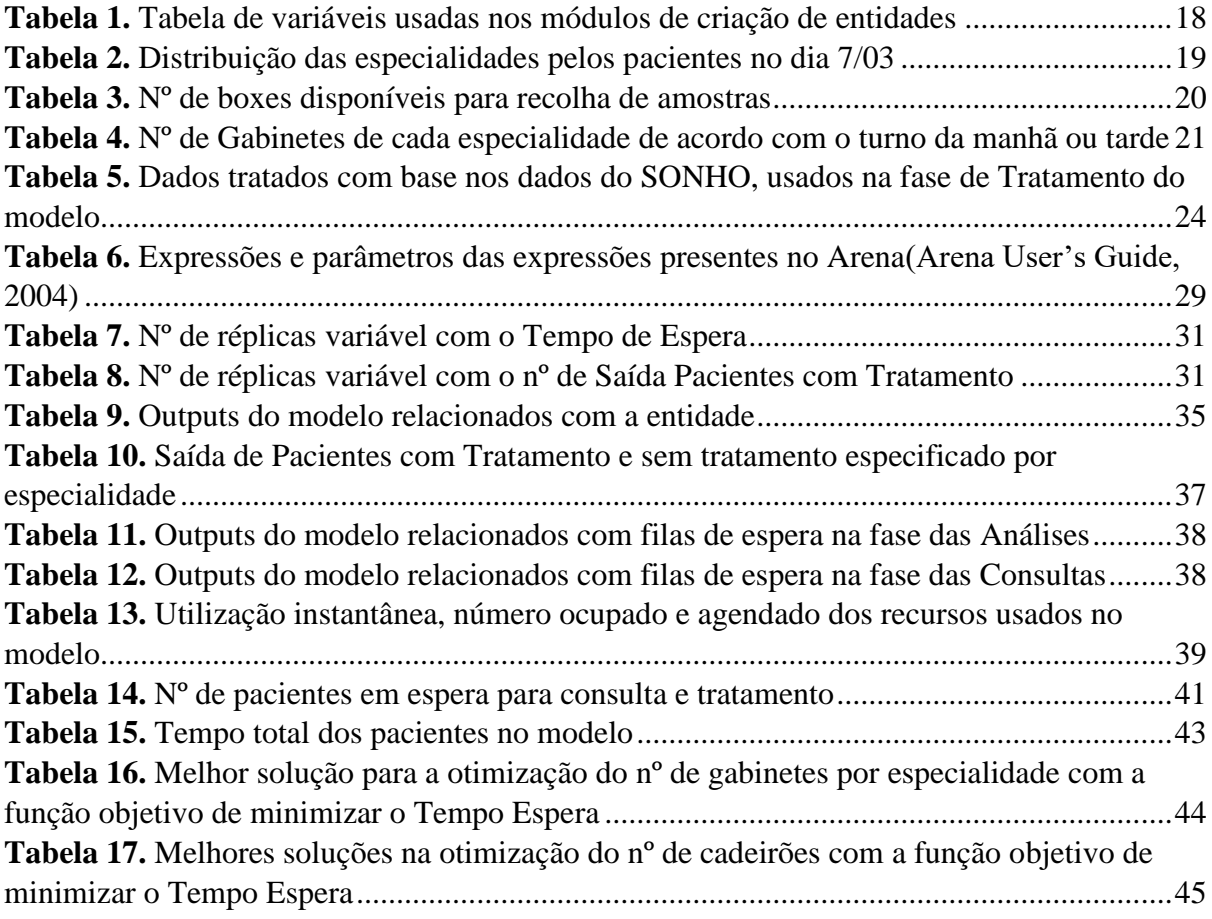

## <span id="page-23-0"></span>**Capítulo 1 Introdução**

Em Portugal, a gestão hospitalar começou a dar os primeiros passos na década de 90, com experiências de gestão implementadas em hospitais públicos. O declínio do sistema de saúde português era claro. A falta de eficiência aliada ao mau uso de recursos e aumento das despesas gerou um descontentamento que necessitava de inovação e novas técnicas de gestão hospitalar. Existiu então uma reforma da gestão hospitalar em Portugal que acompanhou a tendência europeia: obter maior eficiência sem comprometer acesso aos cuidados de saúde públicos. Em 2002, os hospitais portugueses começaram a ser geridos de forma semelhante a empresas, com o objetivo de promover a utilização mais eficiente e disciplinada dos recursos e criar uma maior autonomia de equipas de gestão, nomeadamente na gestão de recursos humanos e aquisição de serviços e materiais (Matos & Nunes, 2019).

Atualmente nos hospitais portugueses, apesar de ser possível observar melhores resultados de ano para ano (Matos & Nunes, 2019), a pandemia COVID-19 veio mostrar as fragilidades do sistema de saúde português. Em particular veio mostrar que muitos outros serviços menos gerais, comparando com urgências e operações cirúrgicas, necessitam de evoluir e que novas e melhores técnicas e práticas de gestão hospitalar devem ser aplicadas.

Um destes serviços são os Hospitais de Dia que estão distribuídos pelo país. Um Hospital de dia (HD) é um serviço de uma instituição de saúde com um espaço físico próprio onde os utentes em regime ambulatório podem fazer tratamentos demorados sem necessitarem de internamento (Hospital de Dia – CHMT, n.d.). Existem diferentes tipos de HD inseridos no Sistema Nacional de Saúde (SNS): HD de diabetes, de hemodiálise, de psiquiatria, de imunoterapia e de Oncologia. Em particular, o HD de Oncologia tem como objetivo a prestação de cuidados ao utente com uma doença oncológica, em todas as fases da sua doença, de uma forma holística e humanizada. Tratando-se muitas vezes de pacientes fragilizados, é importante que a par dos melhores cuidados médicos haja um serviço eficiente e com reduzidos tempos de espera, em particular nas etapas que antecedem a etapa final mais demorada de administração intravenosa da quimioterapia.

É neste tipo de HD que este trabalho vai incidir, particularmente no HD de Oncologia (HDO) do Centro Hospitalar e Universitário de Coimbra (CHUC). O trabalho tem como intuito o desenvolvimento de um modelo de simulação das operações existentes no HDO dos CHUC. O modelo acompanha todos os processos do paciente dentro do hospital, e é este o objetivo principal do mesmo: melhorar as condições que os pacientes são sujeitos no HDO. Para isso, e através de simulação de eventos discretos é modelado um sistema que permite ao modelo descrever com suficiente exatidão o que se passa realmente no HDO e identificar os pontos de estrangulamento no processo, onde devem ser afetos recursos adicionais que permitam encurtar os tempos de espera.

Numa segunda fase, depois de identificados estes pontos de melhoria e as variáveis responsáveis pelos estrangulamentos, pretende-se ainda aplicar ao modelo uma camada de otimização, com o intuito de propor alterações na gestão dos recursos (ou a necessidade de recursos adicionais) para melhorar o fluxo dos pacientes.

## **Capítulo 2**

### <span id="page-25-0"></span>**Estado da Arte**

Neste capítulo vai ser feita uma descrição e revisão bibliográfica de alguns tópicos importantes para este trabalho.

#### <span id="page-25-1"></span>**2.1 Oncologia em Portugal**

O cancro é uma das doenças com maior relevância e impacto global. Em 2020 foram diagnosticados cerca de 18 milhões de casos(*Global Cancer Data by Country | World Cancer Research Fund International*, n.d.). O número de pessoas diagnosticadas tem vindo a aumentar e as previsões feitas continuam essa tendência, apesar do enorme esforço de prevenção. Porém, a mortalidade de doentes com cancro tem diminuindo, muito devido ao progresso científico e à organização dos serviços e dos profissionais. A oncologia enfrenta, no futuro próximo, um enorme desafio, que exige respostas clínicas multidisciplinares, respostas políticas e sociais concertadas, baseadas no conhecimento e em evidência científica.

Portugal acompanha a progressão vista no resto do mundo, com um crescimento progressivo do número de novos casos anuais, e um aumento da idade média da população afetada. Este aumento acontece maioritariamente dado o aumento da esperança média de vida da população. Consequentemente, os recursos humanos e materiais necessários tem também crescido significativamente. Temos doentes com maiores necessidades de informação e atenção; temos meios de diagnóstico e tratamento mais exigentes; temos também profissionais querendo fazer mais e melhor.

O cancro é de facto um dos desafios de saúde pública mais significativo do século XXI, do presente e do futuro. A redução de casos desta doença tem de passar pela prevenção, mudar a sociedade para adquirir uma forma de viver mais saudável com mudanças nos padrões alimentares, redução do consumo de álcool, aumento da atividade física e obtenção e manutenção de um peso corporal saudável. Depois de diagnosticada a doença o processo de tratamento deve passar por ser um conjunto multidisciplinar de técnicas clínicas, de forma este tratamento o mais eficiente e eficaz. É aqui que entra o papel da investigação operacional na saúde.

#### <span id="page-25-2"></span>**2.2 Investigação operacional**

Investigação operacional, é uma área das ciências de gestão que usa métodos analíticos para melhorar o desempenho e tomar decisões mais informadas (Abe et al., 2016a). Nestes modelos analíticos são englobados modelos matemáticos, determinísticos e estocásticos, e simulações computacionais, permitindo criar sistemas representativos da realidade e avaliar que políticas e configurações no sistema otimizam o desempenho do mesmo, tornando-o mais eficaz e eficiente. Desta forma é possível simular um sistema (hospital, clínica, etc.) e tomar decisão ótimas de acordo com os interesses, tudo isto virtualmente e sem ter que desestabilizar o sistema real.

O planeamento na área da saúde é atualmente uma preocupação na maioria dos países, em particular nos países mais desenvolvidos. O aumento da esperança média de vida, e consequentemente o envelhecimento da população, força os países a aumentarem os orçamentos e recursos alocados à saúde. Isto faz com que em muitos países haja um aumento nos estudos de investigação operacional aplicada a sistemas e processos da área da saúde, contribuindo assim para a sua otimização e para um maior controlo dos custos e recursos associados.

Abe et al. (2016a) definem como a investigação operacional em ambiente hospitalar evolui nas últimas décadas, nos Estados Unidos da América, em paralelo com a evolução do planeamento nos cuidados de saúde. Os autores referem quatro grandes eras. A era de expansão, nos de anos de 1946 a 1969, consistiu na modernização e criação de novos hospitais generalizando o acesso da população americana à saúde. As áreas de maior interesse foram a necessidade e capacidade do número de camas, admissões e agendamento de pacientes e avaliação financeira geral. Em termos de métodos de investigação operacional, os mais estudados foram a simulação de eventos discretos e a modelação estocástica.

A segunda era, nos anos de 1970 a 1989, foi a era do controlo de custos, na qual, como o nome indica, o governo americano focou-se em introduzir programas e leis de forma a gerir os custos que cresceram na era anterior, mas mantendo a intenção de que os cuidados de saúde chegassem a toda a populações. Do ponto de vista de operações hospitalares as maiores áreas de interessa foram o escalonamento e avaliação geral dos funcionários, admissões e agendamento de pacientes e a necessidade e capacidade do nº de camas. Do ponto de vista de investigação operacional os principais métodos estudados continuaram a ser simulação de eventos discretos e modelação estocástica. (Abe et al., 2016a)

Na terceira era, nos anos de 1990 a 2009, foi a era da reforma, o sistema de saúde americano necessitava de uma revisão, começaram então a surgir reformas em estados do país de forma a melhorar a acessibilidade e qualidade dos serviços médicos, mantendo os custos sob controlo. Do ponto de vista das operações hospitalares as principais em melhoramento foram o escalonamento de funcionários, avaliação geral do fluxo do paciente, dimensionamento de departamentos e admissões e agendamento de pacientes. Relativamente às áreas de investigação operacional mais estudadas foram simulação de eventos discretos e pela primeira vez os modelos determinísticos passaram os estocásticos. (Abe et al., 2016b)

 A quarta e última era, nos anos de 2010 a 2015, é retratada pela era da responsabilidade. Durante esta era, a Lei de Proteção ao Paciente e Cuidados Acessíveis ou "*Obamacare*" foi publicada com o objetivo de expandir a cobertura dos cuidados de saúde, melhorar a qualidade do sistema de prestação de cuidados de saúde e controlar custos de saúde. As principais áreas hospitalares de interesse continuaram a ser semelhantes à terceira era, o dimensionamento de departamentos, avaliação geral do fluxo do paciente e o escalonamento

de funcionários. Do ponto de vistas de investigação operacional os principais métodos estudados foram simulação de eventos discretos, modelos determinísticos passaram os estocásticos. (Abe et al., 2016c)

Atualmente e por todo o mundo, a investigação operacional é frequentemente usada de forma a responder a problemas na gestão hospitalar, como seja gestão de salas de cirurgia e dos recursos associados e planeamento de tratamentos. Rais & Viana (2011) identificaram que os principais problemas de otimização na saúde e hospitais englobam: planeamento de serviços, agendamento de recursos, logística, terapêutica médica, diagnóstico de doenças e cuidados preventivos.

O uso de técnicas de investigação operacional em hospitais pode parecer à primeira vista como imediato uma vez que os objetivos gerais da área de investigação operacional estão perfeitamente alinhados com os objetivos práticos a alcançar nos hospitais, como seja minimização de custos, redução de tempos de espera e alocação ótima de recursos (humanos e materiais). Há, porém, problemas e desafios difíceis de ultrapassar ao nível da implementação prática em ambiente hospitalar, devido nomeadamente a: *stakeholders* com diferentes interesses, falta de coordenação entre departamentos, falta de ferramentas no apoio às tomadas de decisão, falta de fundos para uma melhor gestão dos recursos, etc. Melo (2012), por exemplo, menciona um caso de um estudo em que se tentou reduzir os tempos de espera de um departamento de radiologia, e que não foi possível de concretizar uma vez que não havia descrição das características das atividades desenvolvidas e também não existiam medidas de desempenho. O tempo do projeto foi assim todo consumido em tentar perceber como o departamento funcionava e em recolher os dados necessários.

O uso de investigação operacional nos serviços de saúde em Portugal é ainda incipiente. Existem alguns casos de estudo reportados, nomeadamente em problemas de grande escala, como: localização de serviços, otimização de redes hospitalares e planeamento das capacidades instaladas. Em Mestre et al. (2012), foi estudado um modelo de apoio à reorganização da rede hospitalar na zona sul de Portugal. Este modelo foi desenvolvido com uso de programação linear inteira mista e as autoras estudaram vários tópicos de planeamento hospitalar: unidades hospitalares como prestadoras de múltiplos serviços, cooperação de unidades em diferentes níveis com fluxos ascendentes e descendentes na hierarquia e limites na capacidade instalada.

Relativamente ao uso de investigação operacional em hospitais de dia ou outro tipo de centros para tratamento de cancro, até à data de hoje não existem estudos nestas áreas do sistema de saúde português. Internacionalmente, em diversos estudos, centros de tratamento de cancro são estudados e são aplicadas diferentes técnicas de investigação operacional. Em Woodall et al., (2013) foi desenvolvido um modelo através de simulação de eventos discretos e programação inteira mista para otimizar decisões do staff no centro de tratamento. Ainda nesse estudo os autores desenvolveram um modelo de simulação e otimização para determinar o escalonamento ótimo de profissionais de saúde.

Apesar da bibliografia consultada sobre investigação operacional em centros de tratamento de cancro em outros países ajudar a formular o problema, o sistema de saúde, as tomadas de decisão e outras características dos sistemas em estudo mudam de país para país. É reforçado a importância deste trabalho no setor da saúde português, mais concretamente na área de oncologia, e fomenta a continuação e o desenvolvimento de estudos e trabalhos numa área importante para tantas pessoas em Portugal.

#### <span id="page-28-0"></span>**2.2.1 Simulação**

Simulação é uma ferramenta importantíssima muito usada em gestão de operações de sistemas complexos reais. Trata-se de um modelo matemático ou lógico que representa um conjunto de relações entres os objetos do sistema real. O modelo é usualmente criado num computador e permite ser executado o número de vezes necessárias de modo que as amostras e os resultados possam ser indicadores de desempenho do sistema real.

Como qualquer outra técnica de investigação operacional a simulação fornece vantagens ao utilizador quando ele pretende: fazer mudanças no sistema real e pode ser difícil devido a diversos fatores podem ser eles logísticos ou monetários; permite testar diferentes ideias ou condições que gostaríamos de implementar no sistema real para perceber qual seria a reação do mesmo; permite não só identificar os outputs do modelo e o desempenho total do sistema, mas também o comportamento de uma determinada variável de estudo, as interações entre os processos, verificar os fatores que originam filas de espera e estrangulamentos e ainda se possuímos demasiados recursos em tempo morto.

Usualmente simular um sistema possui determinados objetivos para o utilizador. De uma forma geral estes objetivos incluem:

- 1. Comparação: Comparar alternativas do sistema e suas medidas de desempenho em vários fatores.
- 2. Otimização: Um caso especial de comparação onde é pretendido encontrar que parâmetros do sistema otimizam o seu desempenho sujeito, ou não, a restrições.
- 3. Previsão: Prever o comportamento do sistema no futuro.
- 4. Investigação: Obter informações sobre o comportamento do sistema a partir de várias entradas.

Em Rossetti(2021), é abordada uma metodologia de simulação. Esta metodologia geral é um conjunto de regras a seguir para resolver um determinado problema através da análise do sistema. Os passos ou regras são os seguintes:

- 1. Definição do problema
- 2. Estabelecer medidas de desempenho para avaliação
- 3. Gerar soluções alternativas
- 4. Classificar soluções alternativas
- 5. Avaliar e iterar durante o processo
- 6. Executar e avaliar a solução

O primeiro ponto garante que o foco esteja no problema certo. O segundo ponto fornece o sentido pelo qual o problema está a ser resolvido, ou seja, as medidas de desempenho devem ser coerentes com o problema. O passo 3 e 4 analisam e geram múltiplas soluções para o sistema, desta forma é garantido que é feita a escolha certa para a solução do problema. No passo seguinte, faz-se uma análise e avaliação de como o processo está a correr e permite iteração no sistema. A iteração é bastante importante no processo da resolução de problemas, pois permite que este seja repetido até que se atinja um grau de confiança desejado do modelo. O último ponto é bastante importante e por vezes não executado. O modelo de simulação é criado com o propósito de obter uma solução para um problema, essa solução deve ser executada e implementada. Além disso é necessário realizar um acompanhamento para garantir que as vantagens da solução são obtidas.

A figura 1 demonstra esquematicamente o processo criativo que a metodologia tenta representar, as fases na figura não representam necessariamente o mesmo ponto e por vezes uma fase engloba 2 pontos, ou 2 pontos separam-se numa fase.

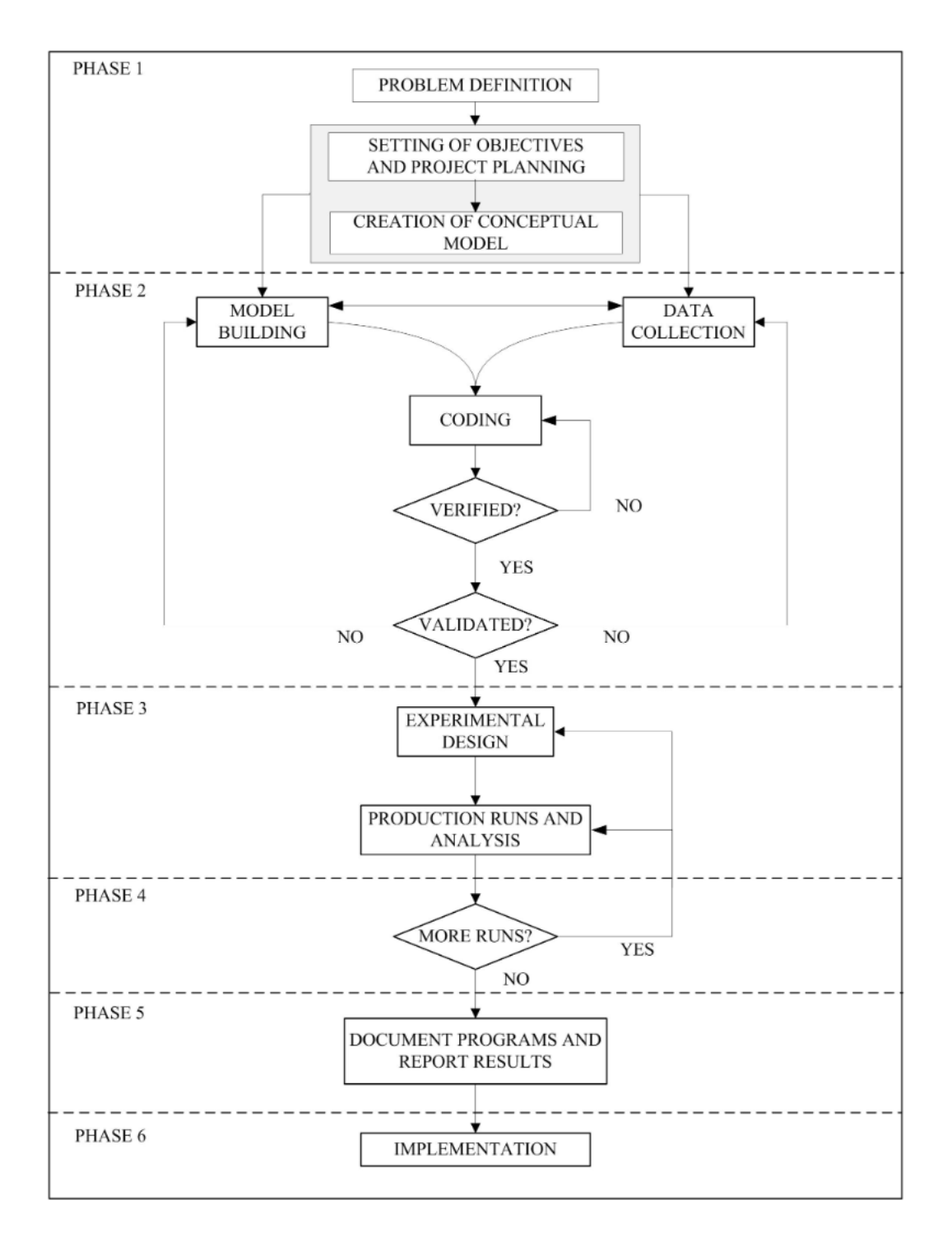

<span id="page-30-0"></span>**Figura 1.** Processo criativo geral de um projeto de simulação, (Rossetti, 2021)

#### <span id="page-31-0"></span>**2.2.2 Simulação de eventos discretos**

Sistemas podem possuir diversas classificações, dependendo das características do mesmo, a figura 2 representa como estas características definem um sistema. É importante definir e observar que tipo de sistema queremos representar, deste modo escolhemos usar os modelos de simulação que melhor se adaptam ao sistema.

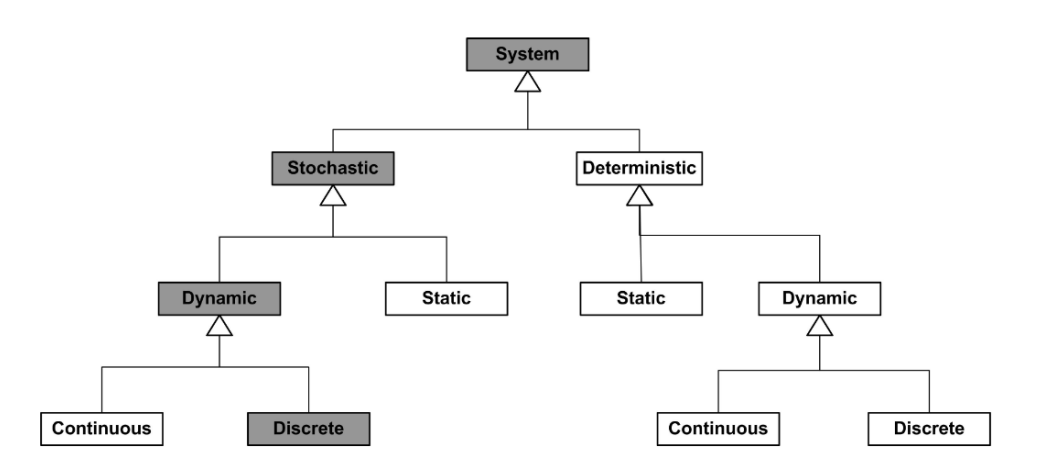

**Figura 2.** Tipos de Sistemas,(Rossetti, 2021)

<span id="page-31-1"></span>O principal objetivo num modelo de simulação é observar o sistema em função do tempo. Desse perspetiva, existem dois tipos diferentes de simulação, a simulação de eventos discretos e a simulação contínua.

À semelhança de um sistema discreto em que há mudanças no sistema em pontos discretos no tempo, numa simulação de eventos discretos retiram-se dados em pontos selecionados no tempo quando se observam mudanças no sistema. Estes pontos no tempo são os eventos do sistema.

A simulação de eventos discretos pode ser usada para simular diferentes sistemas em diferentes áreas de estudo. Uma estrutura geral deste tipo de simulação possui os seguintes componentes básicos:

- 1. Entidades: as entidades representam aquilo que flui pelo sistema, pode ser pessoas, peças, mensagens, etc;
- 2. Recursos: os recursos servem o sistema, as entidades precisam de recursos para fluírem pelo sistema;
- 3. Processos: uma entidade possui um objetivo num sistema, ela flui através de diferentes processos do sistema, estes processos variam consoante o tipo de sistema. Olhando para um exemplo simples de um banco, entidades chegam, são servidos e saem do sistema, 3 processos muitos gerais neste tipo de simulação. Usualmente processos de chegada são nomeados de Gerar, e os de saída de Descartar.

4. Filas de espera: se um sistema fica estrangulado dado o nº recursos que possui para executar um processo, as entidades não fluem e há criação de filas de espera.

### **Capítulo 3**

### <span id="page-33-0"></span>**Modelo Proposto**

Neste capítulo apresenta-se o modelo proposto para descrever o funcionamento do Hospital de Dia de Oncologia do CHUC, em primeiro lugar de modo agregado e depois detalhando os vários módulos que constituem o modelo e representam o percurso de um paciente. Os módulos são: Chegada, Análises, Consulta, Tratamento e Saída. Na secção final, aborda-se a variabilidade e estabilidade do modelo.

O modelo foi construído na plataforma de simulação Arena, que é um software de simulação de eventos discretos desenvolvido pela *Rockwell Automation*. Nesta plataforma, a criação de modelos é feita num ambiente gráfico construindo-se um fluxograma com os diversos módulos que representam criação de entidades, processos, atributos, etc. Tudo isto opera através de uma linguagem de simulação subjacente chamada SIMAN. Além disso, o ambiente do Arena permite ao utilizador atividades comuns de simulação, como animar o modelo, executar o modelo e visualizar os resultados.

A versão usada para este trabalho é a 16.1 *Student*. Como versão estudante, o software apresenta algumas limitações que tiveram de ser respeitadas para este trabalho, como seja o número máximo de módulos (que é 50) e o número máximo de entidades em fila de espera (que é 150).

#### <span id="page-33-1"></span>**3.1 Descrição geral do modelo**

O modelo descreve um dia de funcionamento no Hospital de Dia de Oncologia (HDO), tal como representado no esquema simplificado da Figura 3. Nas Figura 4, 5 e 6, o modelo é representado com maior detalhe e usando a simbologia do software de simulação Arena.

O modelo de simulação inicia quando o primeiro paciente é gerado. Esse evento inicia o relógio de simulação que começa em 0 minutos(o tempo de simulação do modelo é feito em minutos).

Focando-nos por agora apenas na Figura 3, tem-se inicialmente o módulo Chegadas que descreve a chegada dos pacientes (entidades), a determinadas horas conhecidas (ou pelo menos em intervalos de tempo conhecidos). De seguida, são anexados a cada paciente dois atributos: a especialidade a que o paciente pertence e o seu tempo de chegada.

Os pacientes que fizeram Análises e a Consulta num dia anterior fazem bypass a estas etapas seguindo diretamente para o Tratamento. Os restantes pacientes seguem a sequência completa de Análises, Consulta e Tratamento.

O centro de análises é um centro separado do HDO, comum a todo CHUC. No entanto, os pacientes com prescrição de análises do HDO são prioritários. O módulo Análises é descrito em dois intervalos de tempo em série: o primeiro é a recolha da amostra, o segundo é o processamento em si da análise. As análises são processadas de modo automático e no final os resultados são enviados para o software LIS (*Laboratory Information System*). Os médicos e técnicos auxiliares podem validar estes resultados, que ficam quase imediatamente disponíveis.

Depois das Análises, os pacientes seguem para o módulo Consulta, de acordo com a sua especialidade. Os pacientes são assim divididos pelos diferentes consultórios das diferentes especialidades.

Após a consulta segue-se o Tratamento. O protocolo usado no Tratamento é definido pelo médico na Consulta, tendo como referência os valores das análises feitas pelo paciente anteriormente. De acordo com os valores das análises o tipo de protocolo pode variar, assim como a quantidade, a velocidade de administração e em alguns casos o paciente não reúne as condições para realizar o Tratamento naquele dia. Depois do Tratamento concluído os pacientes deslocam-se à Saída.

Para executar a simulação do modelo é necessário definir um número de réplicas, ou seja, o número de vezes que o modelo corre. Em cada réplica à geração de números aleatórios diferentes, números aleatórios esses que estão presentes nas distribuições matemáticas do modelo, este processo será exposto com maior detalhe na secção 3.2 Variabilidade do Modelo.

Outro fator importante no modelo é o tempo de simulação. Para o modelo proposto não foi definido um período fixo, cada réplica termina quando não existirem entidades nos processos do modelo. À semelhança do que aconteceria no sistema real, o HDO não encerra com pacientes a realizar tratamento ou em filas de espera.

Por fim o dia retratado é o dia 7 março 2022, com dados reais deste dia fornecidos pela aplicação SONHO v2/SClínico. O SONHO v2/SClínico são "sistemas de informação que sustentam a atividade assistencial do ponto de vista administrativo e clínico e suportam o processo clínico eletrónico". O modelo proposto tem a limitação de apenas conseguir retratar uma segunda-feira no HDO, dado que o nº de consultórios por especialidade varia consoante o dia de semana. Como mencionado anteriormente o modelo inicia-se quando é gerado a primeira entidade, ou seja, o primeiro paciente, o que acontece no sistema real às 8:00h da manhã. No modelo, este tempo traduz-se no inicio do relógio de simulação, ou seja, 0 minutos.

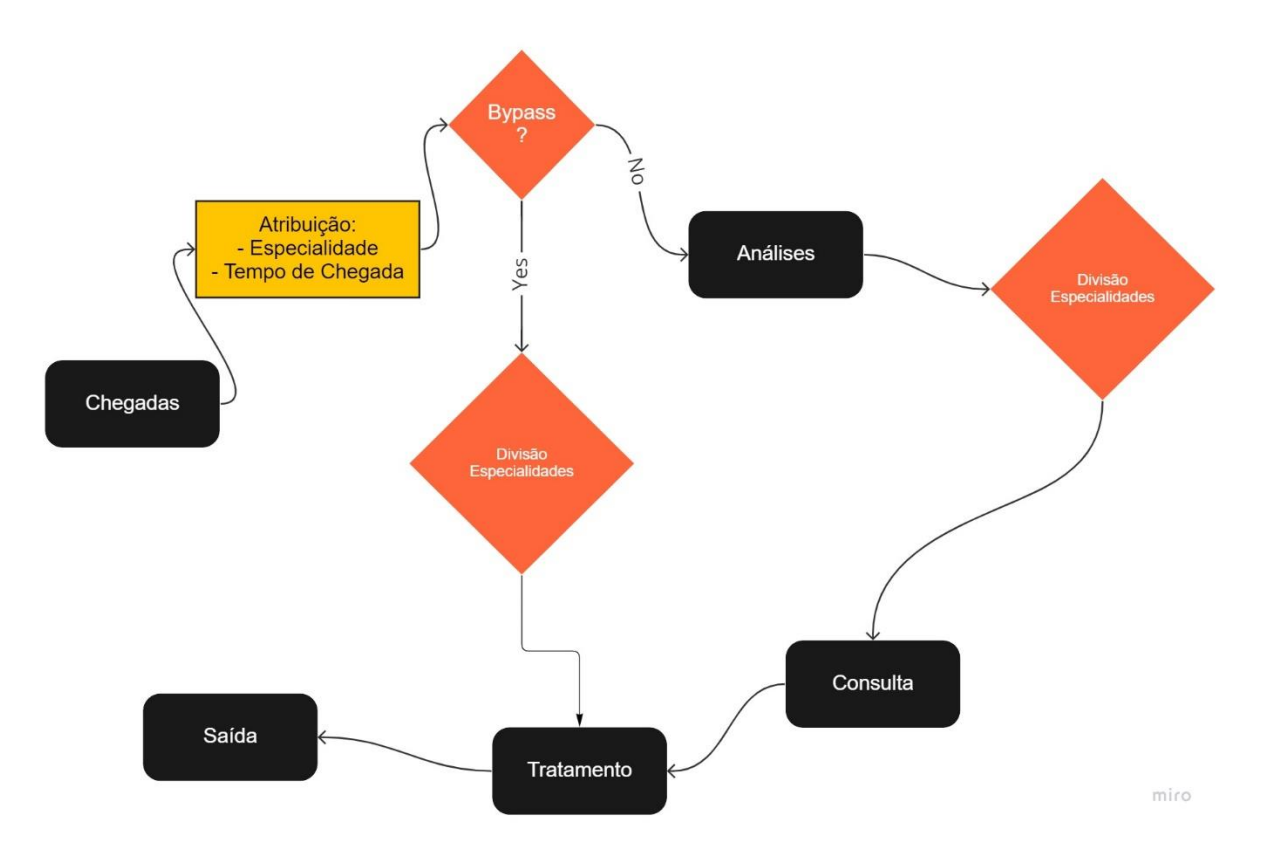

<span id="page-35-0"></span>**Figura 3.** Esquema simplificado do modelo

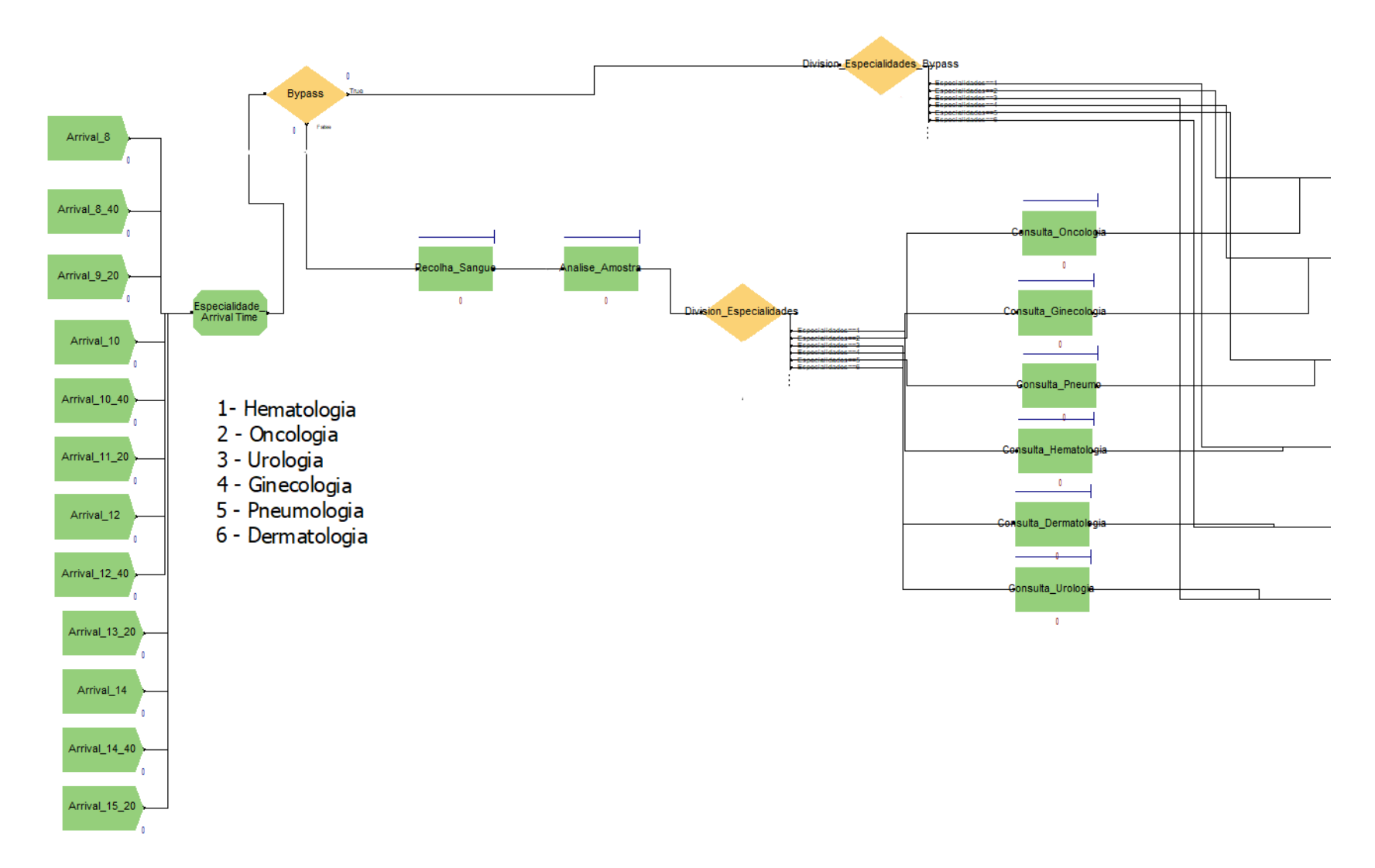

<span id="page-36-0"></span>**Figura 4.** Representação do modelo no software Arena, 1º parte

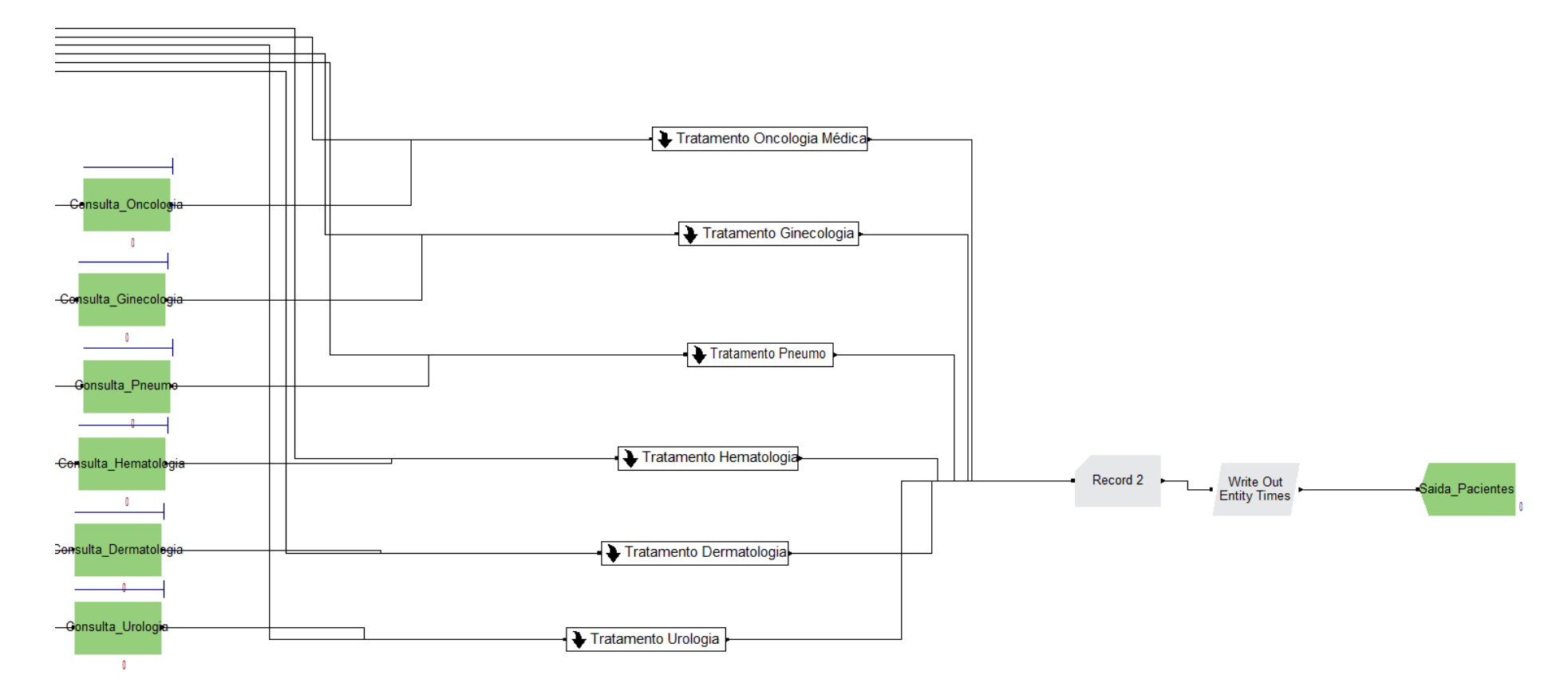

<span id="page-37-0"></span>**Figura 5.** Representação do modelo no software Arena, 2º parte

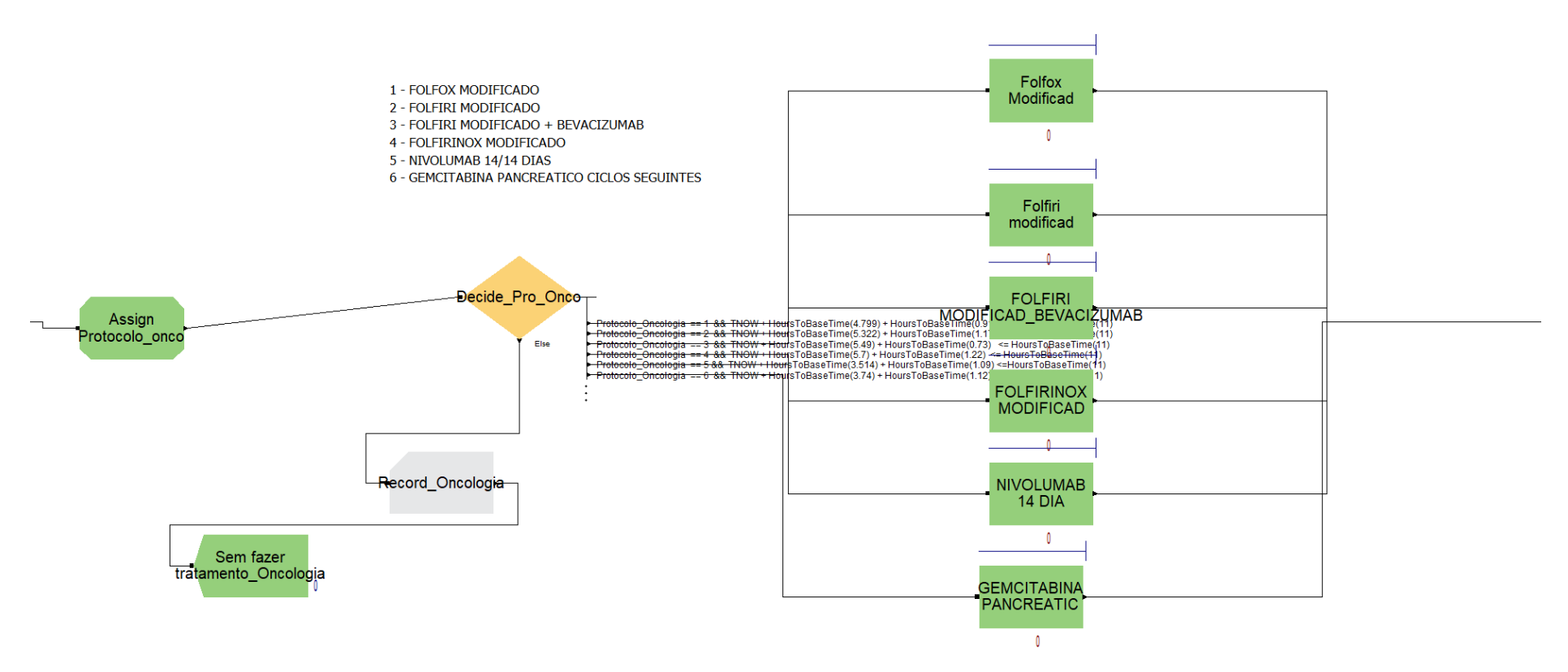

<span id="page-38-0"></span>**Figura 6.** Representação do submodelo "Tratamento de Oncologia médica" no software Arena

#### <span id="page-39-0"></span>**3.2 Chegadas**

No modelo os pacientes são gerados através do módulo *Create*. Este modulo é o responsável por criar entidades (pacientes). Existem 12 módulos diferentes de acordo com as horas para que cada paciente está escalonado.

Segundo o HDO os pacientes não possuem um escalonamento para a chegada, apenas sabem as horas da consulta, porém como os pacientes têm de fazer análises previamente o início da consulta pode ser irregular daquilo que era previsto, devido a atrasos ou adiantamentos das análises. O método para agendar a chegada de pacientes no modelo consistiu em usar o valor de chegada ao HDO da base de dados do SONHO, com o objetivo de especificar as chegadas de uma forma mais determinística daquilo que acontece no sistema real. Desse modo foi feito uma análise das horas a que os pacientes chegavam ao HDO e dividiu-se os pacientes em grupos de chegada, com intervalos de 40 em 40 minutos, começando pelas 8 da manhã.

Assim foram criados 12 módulos com o propósito de representar o escalonamento dos pacientes em que cada gera os pacientes correspondentes aos dados do gráfico 1.

A unidade de tempo usada para descrever a chegada é o minuto, por isso foi feita uma conversão dos dados do SONHO representados em horas, para horas em decimal e de seguida para minutos.

Os módulos de criação das entidades possuem todos uma distribuição Uniforme com o intervalo [0,40], além disso cada modulo possui um tempo inicial de criação da primeira entidade. Este tempo inicial começa em 0 e é incrementado em 40 minutos para cada modulo.

Os módulos não geram todas as entidades no primeiro momento, cada módulo possui a variável *Nº Max Chegadas* que representa em quantos momentos, durante os 40 minutos, são geradas entidades. Por exemplo da tabela 1 podemos observar que o Modulo *Arrival\_8\_40*, começa a criação de entidades no minuto 40, possui um *Nº Max Chegadas* de 4, e o número de *entidades por Chegada* de 14, ou seja, em 4 momentos distintos durante os 40 minutos são geradas 14 entidades, 56 no total o que iguala o valor de pacientes no gráfico 1.

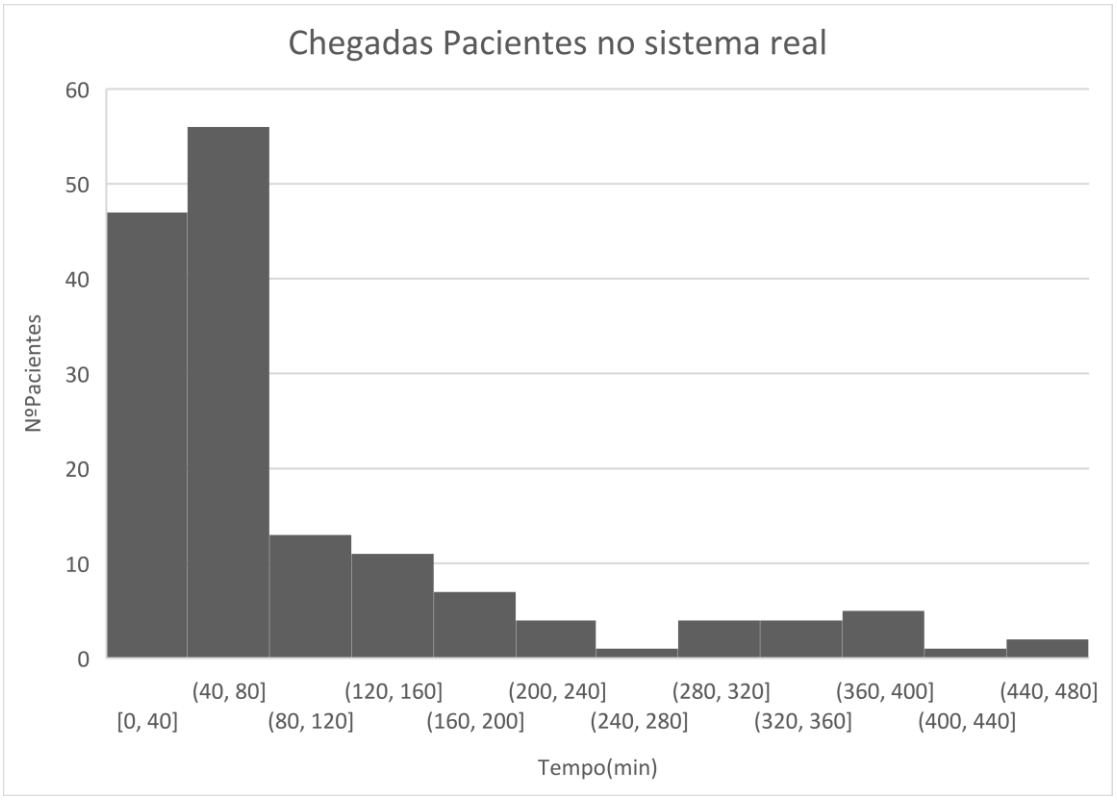

<span id="page-40-0"></span>**Figura 7.** Chegada dos pacientes no dia 7 de março ao HDO, momento inicial corresponde às 8:00h

<span id="page-40-1"></span>

| Chegada       | <b>Expressão</b> | Primeira<br>Criação | <b>Entidades</b><br>por chegada | $N^{\circ}$ Max<br><b>Chegadas</b> | <b>Total</b><br><b>Pacientes</b> |
|---------------|------------------|---------------------|---------------------------------|------------------------------------|----------------------------------|
| Arrival 8     | UNIF(0,40)       | $\theta$            | 12                              | 4                                  | 48                               |
| Arrival 8 40  | UNIF(0,40)       | 40                  | 14                              | 4                                  | 56                               |
| Arrival 9 20  | UNIF(0,40)       | 80                  | 7                               | $\overline{2}$                     | 14                               |
| Arrival_10    | UNIF(0,40)       | 120                 | 5                               | $\mathcal{D}_{\mathcal{L}}$        | 10                               |
| Arrival_10_40 | UNIF(0,40)       | 160                 | 6                               |                                    | 6                                |
| Arrival_11_20 | UNIF(0,40)       | 200                 | $\overline{4}$                  |                                    | $\overline{4}$                   |
| Arrival 12    | UNIF(0,40)       | 240                 |                                 |                                    | 1                                |
| Arrival 12 40 | UNIF(0,40)       | 280                 | $\overline{4}$                  |                                    | 4                                |
| Arrival 13 20 | UNIF(0,40)       | 320                 | $\overline{4}$                  |                                    | 4                                |
| Arrival 14    | UNIF(0,40)       | 360                 | 5                               |                                    | 5                                |
| Arrival 14 40 | UNIF(0,40)       | 400                 | 1                               |                                    | 1                                |
| Arrival 15 20 | UNIF(0,40)       | 440                 | $\overline{2}$                  |                                    | $\overline{\phantom{a}}$         |

**Tabela 1.** Tabela de variáveis usadas nos módulos de criação de entidades

#### <span id="page-41-0"></span>**3.2.1 Atributos dos Pacientes**

O primeiro ponto que as entidades estão sujeitas depois de serem criadas é passarem pelo bloco "Atribute", aqui vai-lhes ser atribuída uma especialidade, de acordo com uma distribuição de probabilidade aleatória discreta. As probabilidades descritas na tabela 3 são calculadas de acordo com o nº de pacientes de uma determinada especialidade em relação ao total de pacientes. No Arena esta distribuição usa a função *DISC().*

<span id="page-41-2"></span>

| <b>Especialidade</b> | Nº Pacientes | Percentagem | DISC() | <b>Atributo Arena</b> |
|----------------------|--------------|-------------|--------|-----------------------|
| Hematologia          | 48           | 0.31        | 0.31   |                       |
| Oncologia            | 31           | 0.20        | 0.51   | 2                     |
| Urologia             | 28           | 0.18        | 0.69   | 3                     |
| Ginecologia          | 27           | 0.17        | 0.86   | 4                     |
| Pneumologia          | 17           | 0.11        | 0.97   | 5                     |
| Dermatologia         | 4            | 0.03        | 1.00   | 6                     |
| Total                | 155          |             |        |                       |

**Tabela 2.** Distribuição das especialidades pelos pacientes no dia 7/03

Além de ser atribuída uma especialidade é também atribuído um *Tempo de Chegada* a todos os pacientes, este tempo indica o valor exato que aquela entidade entrou no modelo, este valor é necessário posteriormente na simulação e na análise do modelo.

#### <span id="page-41-1"></span>**3.2.2 Bypass**

A fase de *bypass* existe apenas para alguns pacientes. Há *bypass* quando os pacientes fizeram a análise e consulta na sessão anterior, mas não foi possível realizar o tratamento. Então estes pacientes não realizam as análises nem a consulta e passam logo à fase do tratamento.

No modelo proposto o número de pacientes que realiza *bypass*foi calculado com auxílio da base de dados do SONHO. Do número total de pacientes 155, analisou-se quantos deles tiveram um tempo de *análise + consulta* igual ou inferior a 20 minutos. O tempo de *análise + consulta* foi uma medida calculada com os valores fornecidos na base de dados do SONHO, subtraindo o início do tratamento pelo tempo de chegada dos pacientes ao HDO. Devido à falta de dados fornecidos, apenas foi possível obter uma medida conjunta destas 2 fases, a análise e a consulta. O valor de tempo 20 minutos foi uma medida de análise definida para este trabalho, dado que este valor representa que não é possível que o paciente tenha realizado a análise e a consulta neste espaço de tempo.

Dos 155 pacientes, 31 preenchem o critério de *bypass*, ou seja, 20% do total de pacientes. Esta divisão é feita pelo módulo *Bypass,* que separa os pacientes e envia-os diretamente para o tratamento.

#### <span id="page-42-0"></span>**3.3 Análises**

Este processo do modelo divide-se em 2 fases e consequentemente no modelo, 2 módulos: a recolha da amostra e a análise da amostra.

#### <span id="page-42-1"></span>**3.3.1 Recolha da Amostra**

Na primeira fase das Análises é modelado a recolha das amostras. Dado a informação recolhida com o HDO decidiu-se atribuir a este processo uma distribuição triangular, no Arena é usada a função *TRIA*() com valor mínimo 4, valor mais provável 6.5 e máximo de 8.5, todos os tempos em minutos.

Para a execução deste processo à semelhança dos seguintes, são necessários recursos, nomeadamente um técnico de saúde e uma box (compartimentos onde se faz a recolha da amostra). Para facilitar o processo apenas foi simulado as boxes, dado que assumimos que a box está disponível para uso quando o técnico de saúde estiver disponível.

<span id="page-42-3"></span>Dado que o centro de Análises funciona para todos os CHUC apenas uma parte dos técnicos e consequentemente das boxes entra no modelo, em conversa com o HDO foi então considerado o seguinte nº de boxes disponíveis com o escalonamento:

|            | Horário Nº Boxes disponíveis |
|------------|------------------------------|
| $08 - 10h$ | 6                            |
| $10-12h$   |                              |
| $12 - 13h$ | 3                            |
| $13 - 15h$ | 2                            |
| $15-17h$   |                              |

**Tabela 3.** Nº de boxes disponíveis para recolha de amostras

#### <span id="page-42-2"></span>**3.3.2 Análise da Amostra**

Na segunda fase, as amostras, podem ou não sofrer alguns tratamentos prévios (como coagulação do sangue, etc.) antes de iniciar o seu processo de análise no sistema Clinidata. Estes tratamentos estão contidos no tempo de processamento no módulo *Análise\_Amostra*. Para modelar este processo foi usada uma distribuição normal, com média de 100 minutos, e um desvio padrão de 10 minutos.

O recurso envolvido neste processo é apenas a capacidade do nº de frascos de amostras que o sistema possui, o HDO indicou que o equipamento possui uma grande capacidade de frascos, na casa das centenas, com esses dados demos o valor de 100 ao recurso *Capacidade\_Sistema\_Análises*.

De notar ainda que apesar do ponto de vista do paciente ele está em espera pelo resultado das análises, neste modelo esse tempo não traduz como espera, mas sim como tempo necessário no percurso do paciente.

#### <span id="page-43-0"></span>**3.4 Consultas**

Após o fim das Análises os pacientes percorrem o módulo *Decide\_Especialidades* onde dependendo do seu atributo *especialidade*, com os valores de 1 a 6 correspondentes às diferentes especialidades como demonstrado na tabela 2, os pacientes são indicados para diferentes tipos de consulta de especialidade.

As consultas são simuladas através do módulo *Process*, onde existem 6 diferentes módulos correspondentes às 6 especialidades. No sistema real os recursos necessários para o funcionamento das consultas são os médicos e consultórios disponíveis. Dado que os médicos se mantêm sempre no mesmo gabinete, à semelhança como nas boxes de colheita, apenas foi contabilizado como recurso o gabinete de consultório, pois seria redundante contabilizar os 2 recursos. O nº de consultório por especialidade é variável, na tabela 3 podemos encontrar essas quantidades. Para além disso os 6 módulos das consultas possuem o mesmo tempo de processamento, esse tempo corresponde a uma distribuição triangular, representada no arena pela função *TRIA*() com tempo mínimo 15 min, tempo mais provável 20 min e tempo máximo de 30 minutos.

<span id="page-43-1"></span>

|         | <b>Turno</b>   | <b>Especialidade</b> | Nº Gabinetes |
|---------|----------------|----------------------|--------------|
|         | manhã          | Oncologia Geral      | 6            |
|         | tarde          |                      | 5            |
|         | Manhã<br>tarde | Pneumologia          | 3            |
| Segunda | manhã<br>tarde | Ginecologia          | 1            |
|         | manhã<br>tarde | Hematologia          | 3            |
|         | manhã          | Urologia             | 1            |
|         | tarde<br>manhã | Dermatologia         | 1            |
|         | tarde          |                      |              |

**Tabela 4.** Nº de Gabinetes de cada especialidade de acordo com o turno da manhã ou tarde

#### <span id="page-44-0"></span>**3.4.1 Atribuição de protocolos**

À semelhança das consultas o tratamento está também dividido por especialidades, dado que os protocolos usados nos tratamentos não se repetem de especialidade para especialidade, com exceção de um protocolo.

No sistema real o protocolo seria atribuído pelo médico durante a consulta. No modelo esse momento de atribuição acontece logo após a consulta. É usado novamente o módulo *Assign* e a função *DISC().* Os protocolos passam a ser atributos dos pacientes e são distribuídos de acordo com os dados da tabela 5.

Depois de cada paciente proveniente das consultas obter o seu protocolo há outra tomada de decisão no modelo, para isso é usado o módulo *Decide\_Pro\_\*Tipo de Especialidade\**. Neste módulo há um número de condições que depende do número de protocolos para especialidade em questão, e cada condição possui 2 componentes que ambas precisam de ser verificadas para o paciente prossiga para a fase de tratamento.

A primeira componente da condição é o tipo de protocolo. É representado por um número de 1 a 6(no máximo) e podemos observar na tabela 5 esta atribuição na coluna *Nº Protocolo Arena*. Esta primeira componente guia o paciente ao seu tipo de tratamento.

A segunda componente da condição é calculada através da seguinte expressão(todos os valores da expressão estão representados em horas):

 + é + ã ≤ 11 (1)

Onde o *TNOW* corresponde ao tempo no momento da simulação, 11 é o tempo de duração que o HDO está aberto, Desvio padrão e a Média Tempo do Protocolo são valores específicos de cada protocolo e foram calculados através dos dados do SONHO com os valores de todos os pacientes para aquele específico protocolo, com dados de 2 meses. O objetivo desta componente é assemelhar o modelo ao que acontece no sistema real, pois um paciente nunca deixa o tratamento a meio. No caso em que o tratamento é demasiado longo para o tempo que resta de funcionamento do HDO, o paciente é encaminhado para a Saída e faz o tratamento noutra sessão. No modelo se os pacientes não cumprirem esta condição, ou seja a primeira parcela da equação (1) for maior que 11 horas, os pacientes são conduzidos ao módulo *Sem fazer tratamento \*Tipo de Especialidade\**, que representa um módulo de saída de entidades. Foram criados 6 destes módulos diferentes, um para cada especialidade, desta forma há registo de quantos pacientes não realizaram tratamento para uma determinada especialidade. Esta representação pode ser visualizada na figura 8 para a especialidade de Urologia.

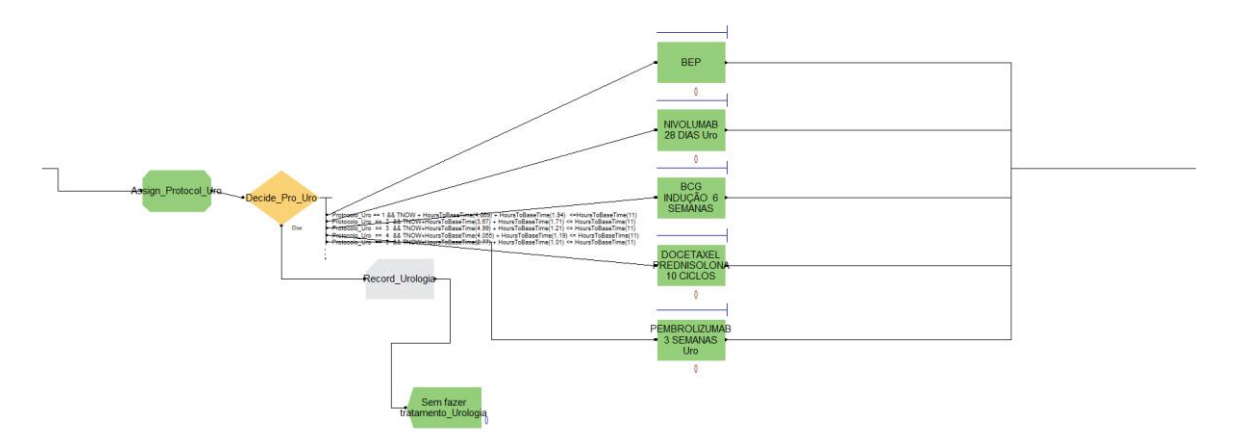

<span id="page-45-0"></span>**Figura 8.** Fase de tratamento na especialidade de Urologia

<span id="page-46-0"></span>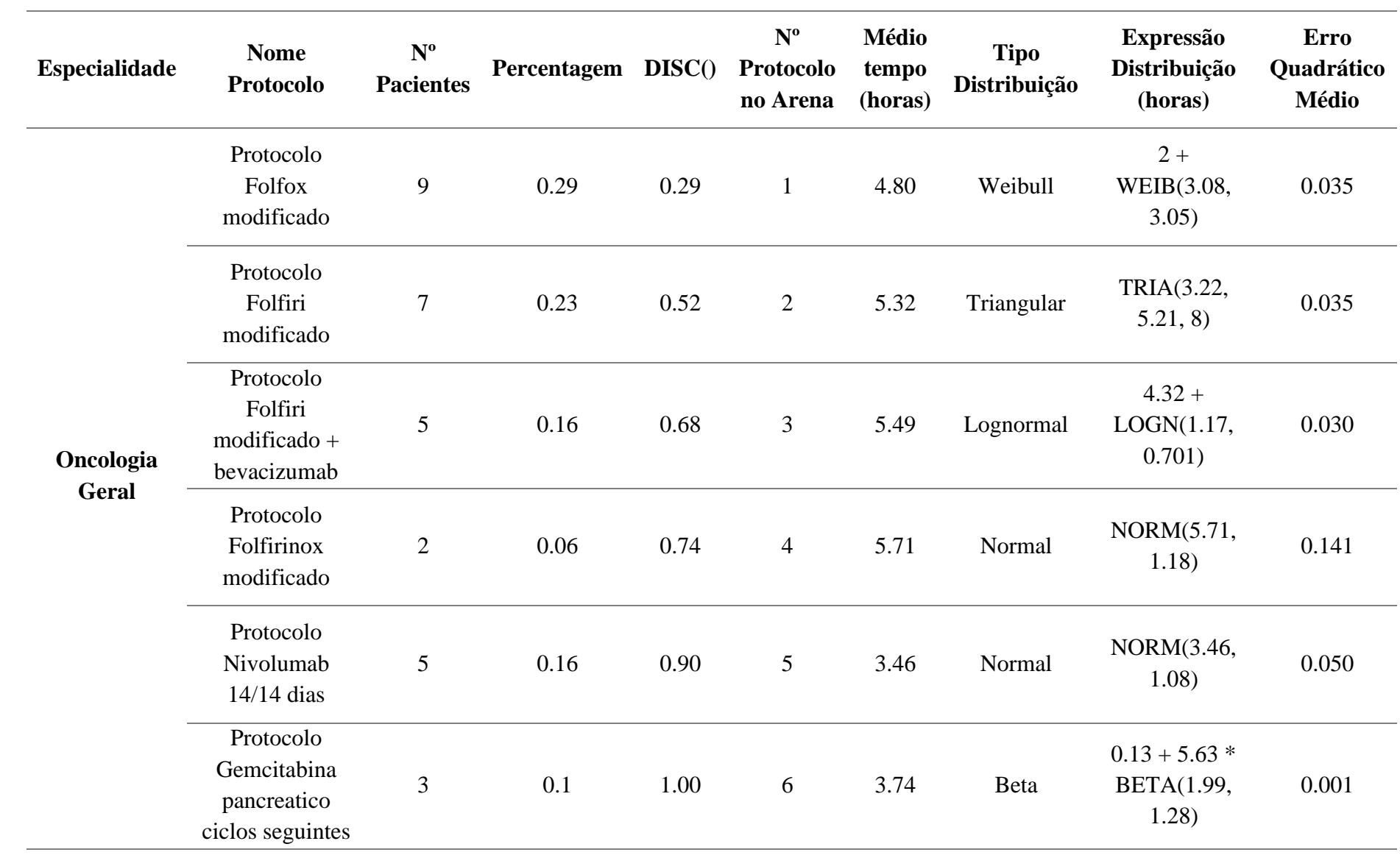

#### **Tabela 5.** Dados tratados com base nos dados do SONHO, usados na fase de Tratamento do modelo

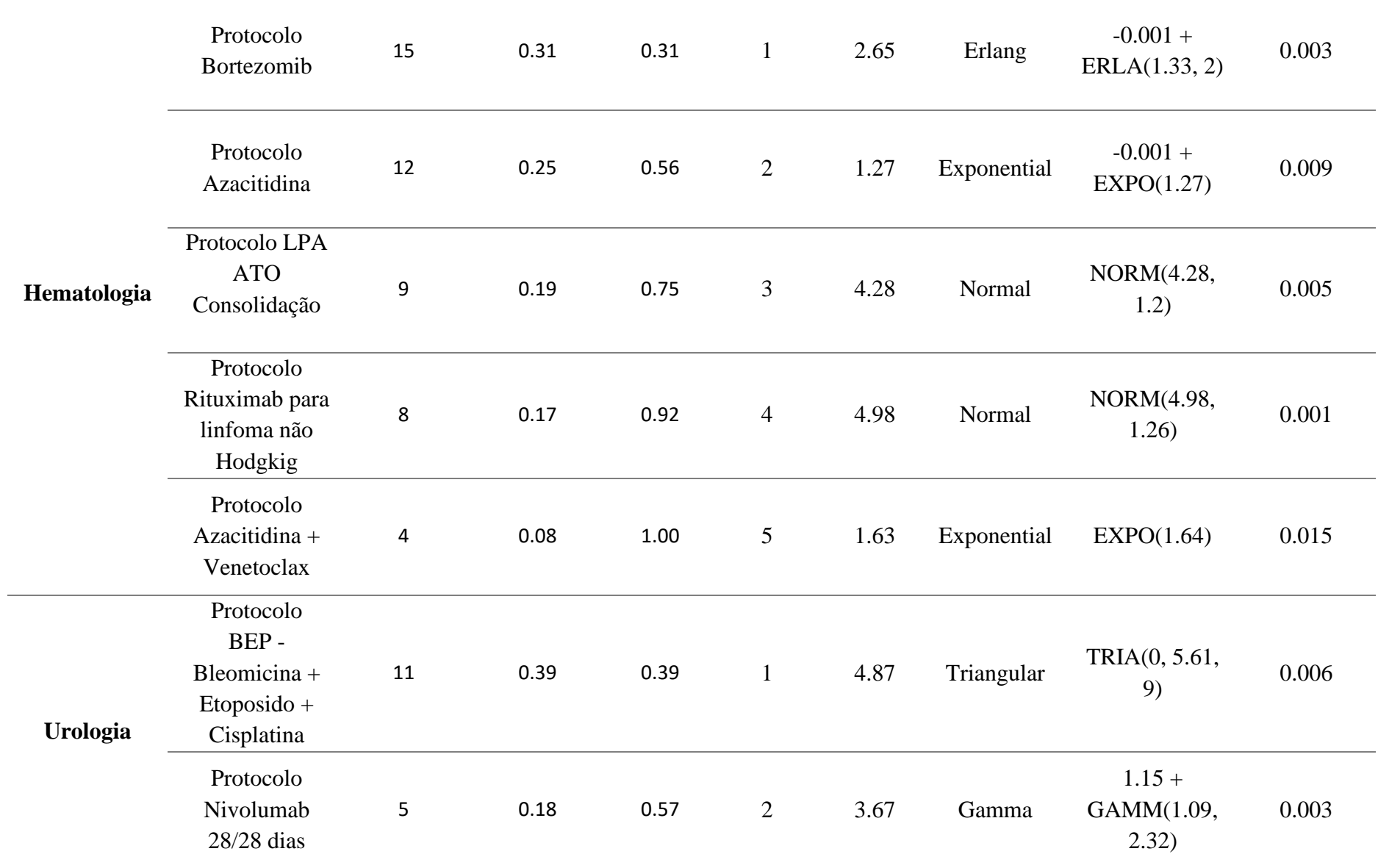

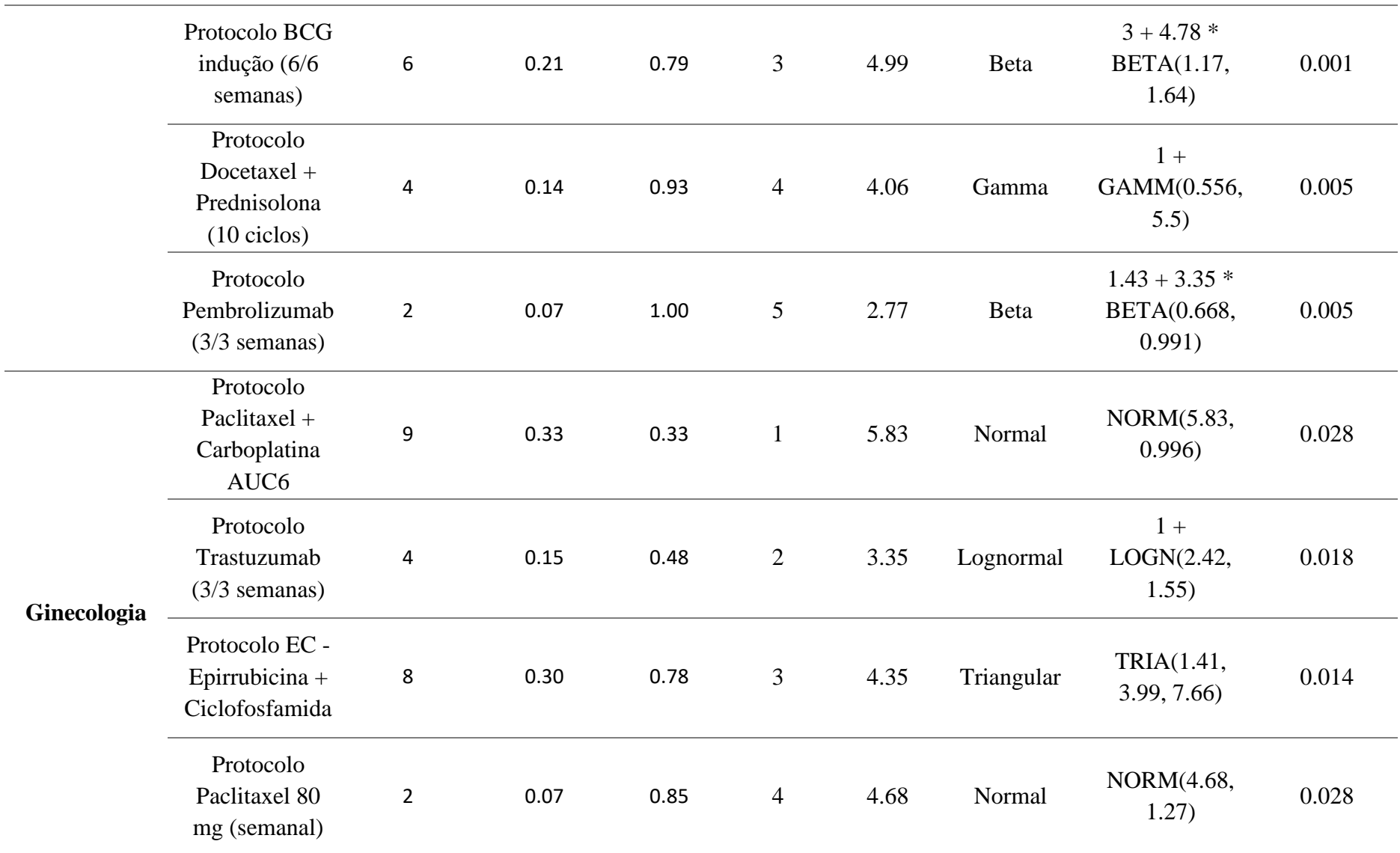

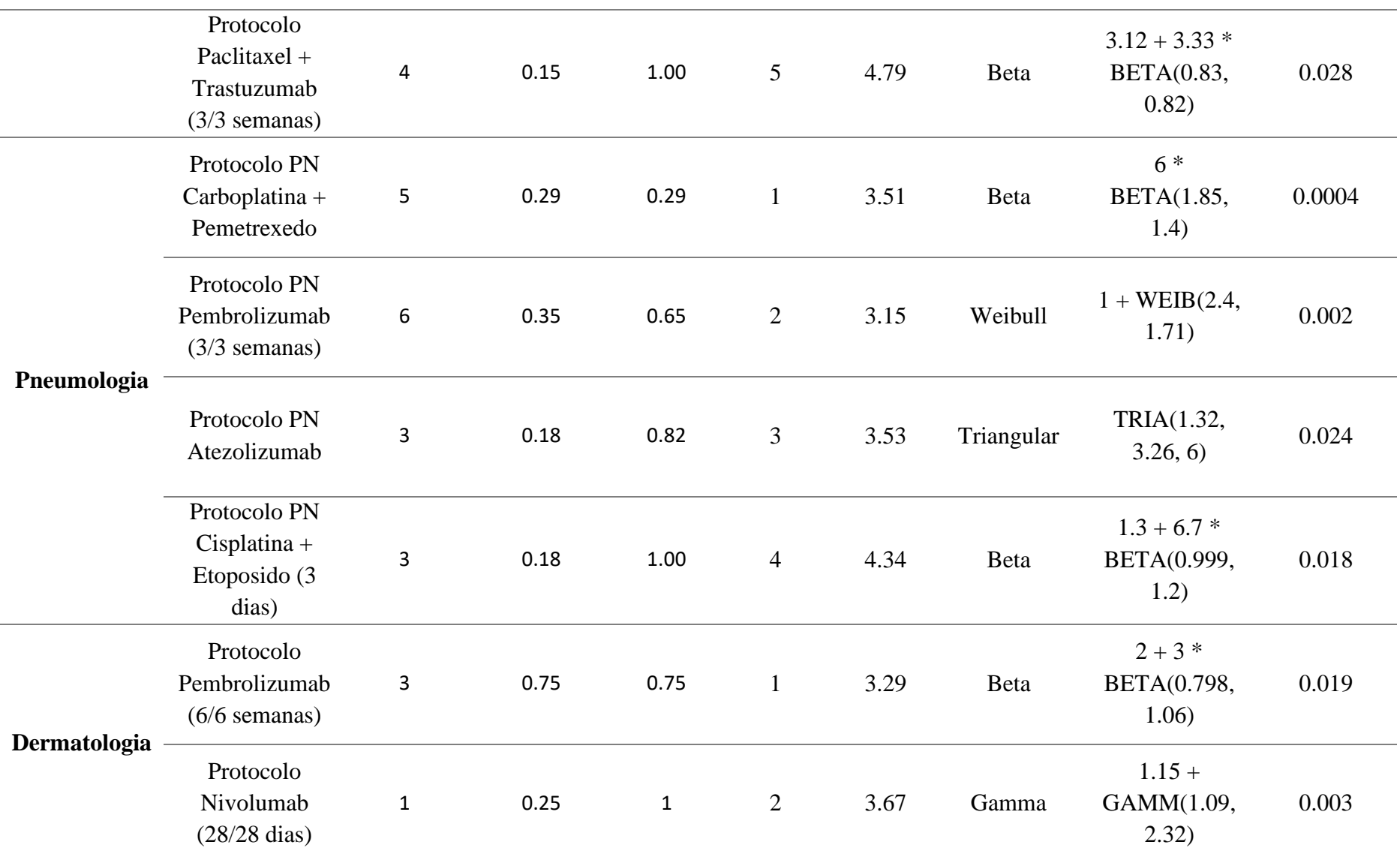

#### <span id="page-50-0"></span>**3.5 Tratamentos**

Os tratamentos são simulados pelo módulo *Process*. Nestes processos, no sistema real os recursos necessários são os cadeirões, os enfermeiros e o fármaco. Porém no modelo este processo apenas possui como recurso os cadeirões, que são 50 unidades. O HDO divulgou que o escalonamento e disponibilidade dos enfermeiros em nada afeta este processo, ou seja, não há esperas de pacientes devido à falta de disponibilidade de enfermeiros. Assim de modo a simplificar o modelo não se inclui este recurso humano na simulação. Relativamente ao fármaco foi recolhido feedback que por vezes há atrasos devido a este recurso não estar pronto a tempo para iniciar o tratamento quando há cadeirões disponíveis, porém o fabrico e distribuição do fármaco até ao HDO pertence a outro departamento distinto dos CHUC e foi impossível no âmbito deste projeto recolher algum tipo de informação ou dados sobre outros departamentos.

Dado estes fatores os processos de tratamentos apenas são influenciados pela ocupação dos cadeirões e a duração de cada protocolo.

Findo o tratamento, os pacientes são escoados para a Saída, representada pelo módulo *Saída\_Pacientes*.

#### <span id="page-50-1"></span>**3.5.1 Tempos do Protocolo**

Cada módulo de um específico protocolo possui um determinado tempo de processamento. Este tempo foi calculado com auxílio da base de dados do SONHO na sua totalidade, ou seja, com os 2 meses de dados. Desta forma pretende-se obter uma distribuição de cada protocolo, e assim conseguir que os tempos de tratamentos se assemelhassem com maior rigor ao sistema real, dado que a duração do protocolo é muito variável dentro do mesmo protocolo.

Essas distribuições foram alcançadas com uma ferramenta do Arena, o *Input Analyzer*. Esta ferramenta transforma os dados inseridos em pontos, construindo um histograma. Nesta ferramenta temos várias opções para analisar o histograma, sendo que é possível aplicar várias distribuições de probabilidade aos dados, de forma a identificar a que melhor faz o *fit* com os dados. Após identificada a melhor distribuição possível com os dados fornecidos, a ferramenta fornece a expressão da distribuição representada em horas na tabela 5 (num esquema próprio do Arena que podemos visualizar na tabela 6). Além disso indica parâmetros para avaliarmos o *fit* da distribuição como o Erro Quadrático Médio e quando os dados inseridos são suficientes avalia ainda melhor a distribuição efetuando um *Chi Square Test* onde avaliando o *p-value* confirmamos com mais certeza se a distribuição é ou não a indicada para os dados. Na figura 9 podemos observar um exemplo do funcionamento do *Input Analyzer* com o protocolo *Bortezomib* da especialidade de Hematologia.

<span id="page-51-0"></span>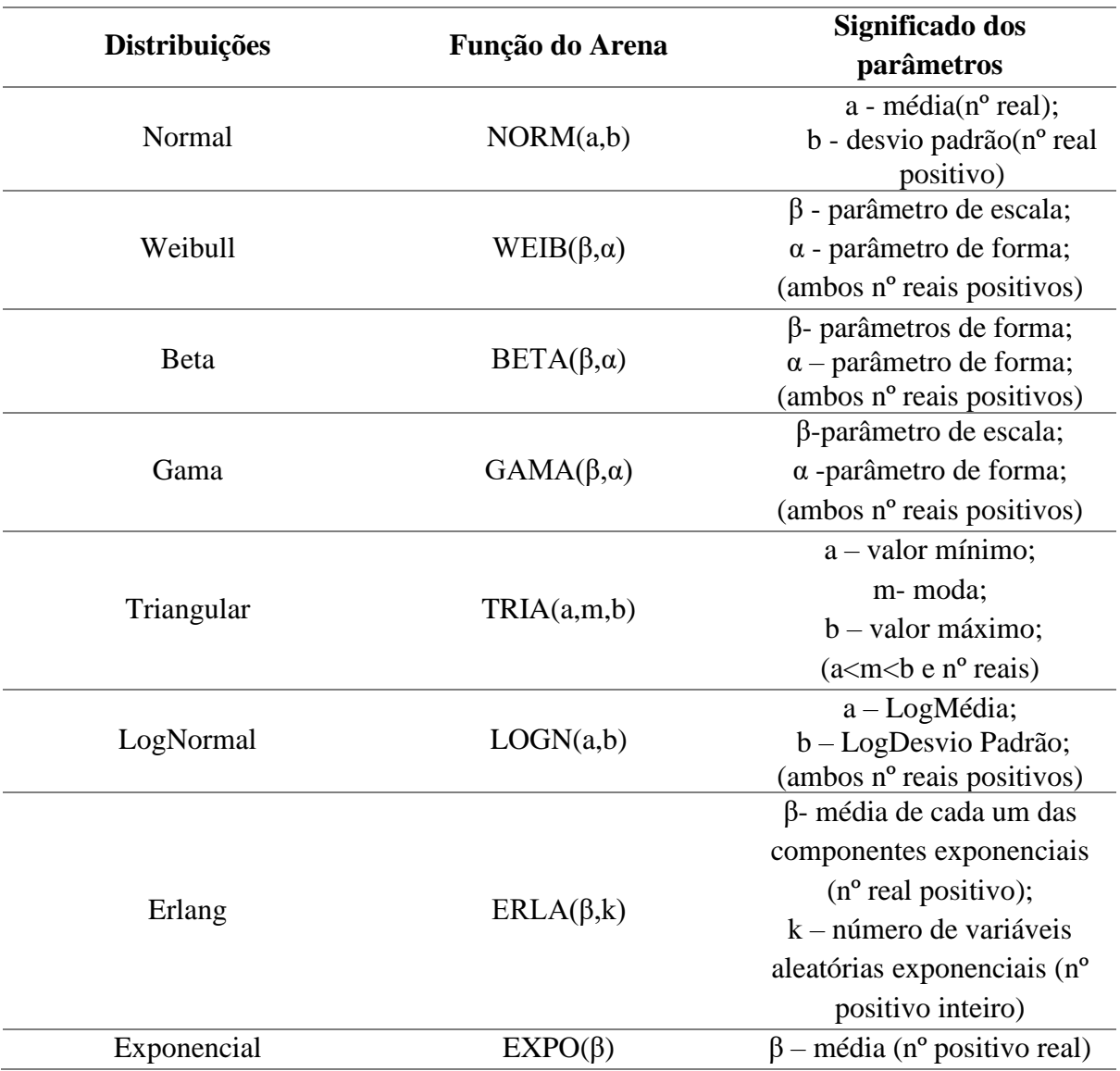

**Tabela 6.** Expressões e parâmetros das expressões presentes no Arena*(Arena* User's Guide*, 2004)*

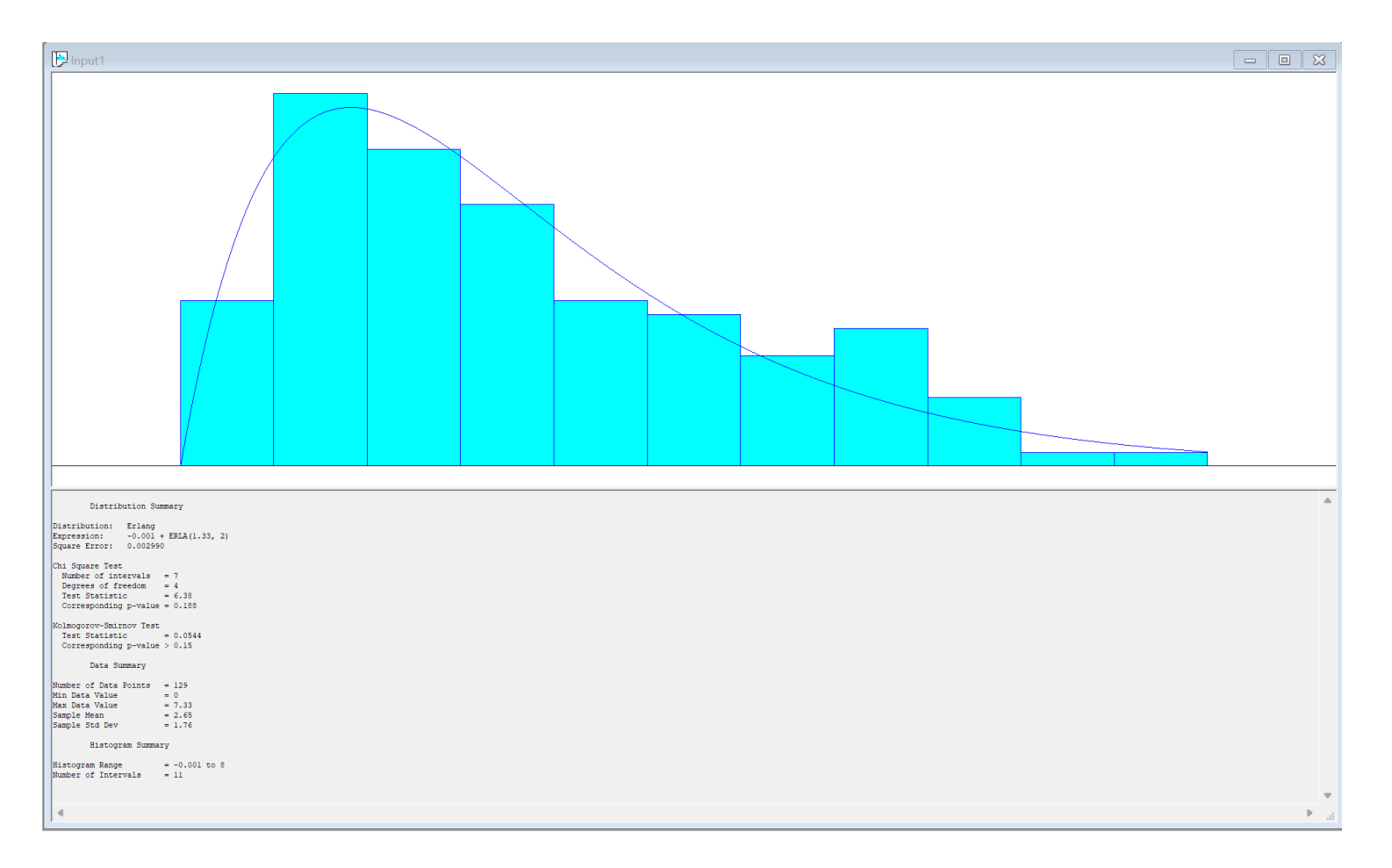

<span id="page-52-0"></span>**Figura 9.** Exemplo do Input Analyzer do Protocolo Bortezom

#### <span id="page-53-0"></span>**3.6 Variabilidade do Modelo**

Em simulação encontrar o número apropriado de réplicas é uma tarefa fundamental. Réplicas são várias simulações do modelo, independentes umas das outras, em que os números aleatórios usados nas distribuições matemáticas dos tempos dos processos, criações de entidades, etc. são alterados em cada iteração.

É importante que o modelo tenha exatidão e precisão nos resultados obtidos, e para isso é necessário correr o modelo um diverso número de vezes para que a amostra seja ampla o suficiente. Porém, podemos correr o risco de desperdiçar tempo se escolhermos um número mais elevado de réplicas do que o necessário para o modelo.

Foi então necessário calcular este número ótimo de réplicas para a simulação. Iniciouse este processo escolhendo quais os outputs que possuem mais importância no modelo. Dado que desde o 1º dia, um dos objetivos deste projeto era reduzir o tempo de espera dos pacientes, a primeira variável a ser escolhida foi o *Tempo Espera*. Além disso outro medidor importante na qualidade do modelo é o número de pacientes que efetivamente terminam o percurso com o tratamento completo, assim escolheu-se a variável *Saída Pacientes Com Tratamento*. Então com estes 2 outputs foi possível avaliar a estabilidade do modelo.

<span id="page-53-1"></span>A abordagem para avaliar a variabilidade do modelo passou por perceber com quantas réplicas os valores dos outputs escolhidos começaram a estabilizar.

| Nº<br>Total<br><b>Réplicas</b> | Média(min) | Max(min) | Min(min) |
|--------------------------------|------------|----------|----------|
| 10                             | 91.08      | 101.60   | 75.27    |
| 50                             | 95.42      | 126.64   | 73.75    |
| 100                            | 95.89      | 126.64   | 71.36    |
| 200                            | 95.78      | 126.64   | 71.36    |
| 500                            | 95.73      | 126.64   | 71.36    |
| 800                            | 95.27      | 126.64   | 71.04    |
| 1000                           | 95.20      | 128.63   | 69.91    |
|                                |            |          |          |

**Tabela 7.** Nº de réplicas variável com o *Tempo de Espera*

<span id="page-53-2"></span>**Tabela 8.** Nº de réplicas variável com o nº de *Saída Pacientes com Tratamento*

| Nº<br><b>Total</b><br><b>Réplicas</b> | Média(nº<br>pacientes) | Max(nº<br>pacientes) | $Min(n^o)$<br>pacientes) |
|---------------------------------------|------------------------|----------------------|--------------------------|
| 10                                    | 115.30                 | 126                  | 106                      |
| 50                                    | 114.10                 | 126                  | 98                       |
| 100                                   | 114.06                 | 126                  | 98                       |
| 200                                   | 114.21                 | 130                  | 98                       |
| 500                                   | 114.52                 | 131                  | 92                       |
| 800                                   | 114.28                 | 131                  | 92                       |
| 1000                                  | 114.31                 | 131                  | 92                       |

Para cada um dos outputs construi-se a tabela 7 e 8, onde se utilizou 7 intervalos de réplicas e foi avaliado a média, o máximo e mínimo. Desta forma e recorrendo à representação gráfica nas figuras seguintes podemos perceber a variabilidade do modelo.

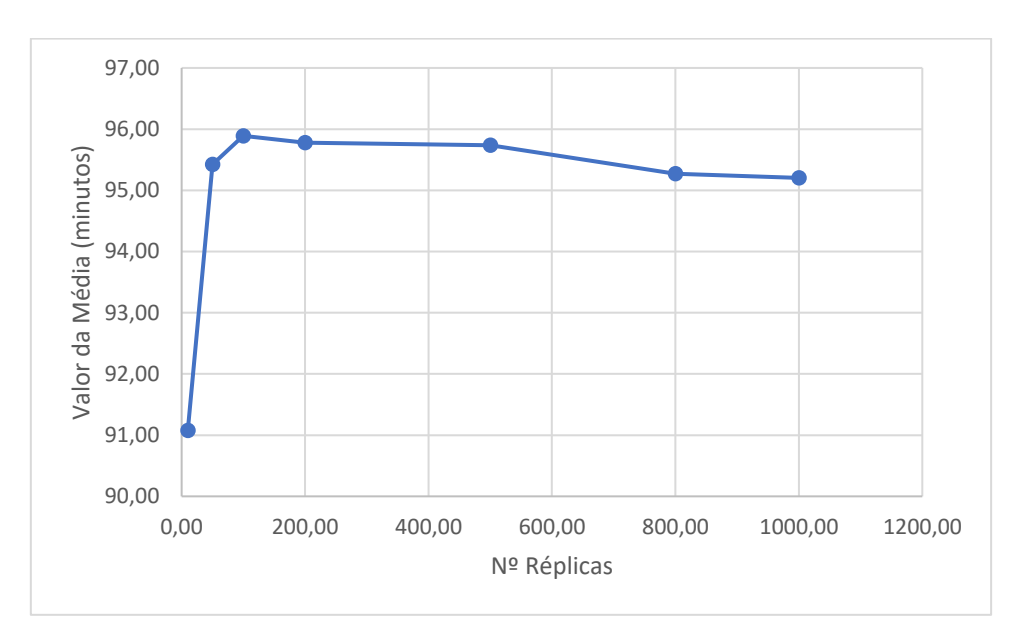

**Figura 10.** Estabilização da média, do output *Tempo Espera*

<span id="page-54-0"></span>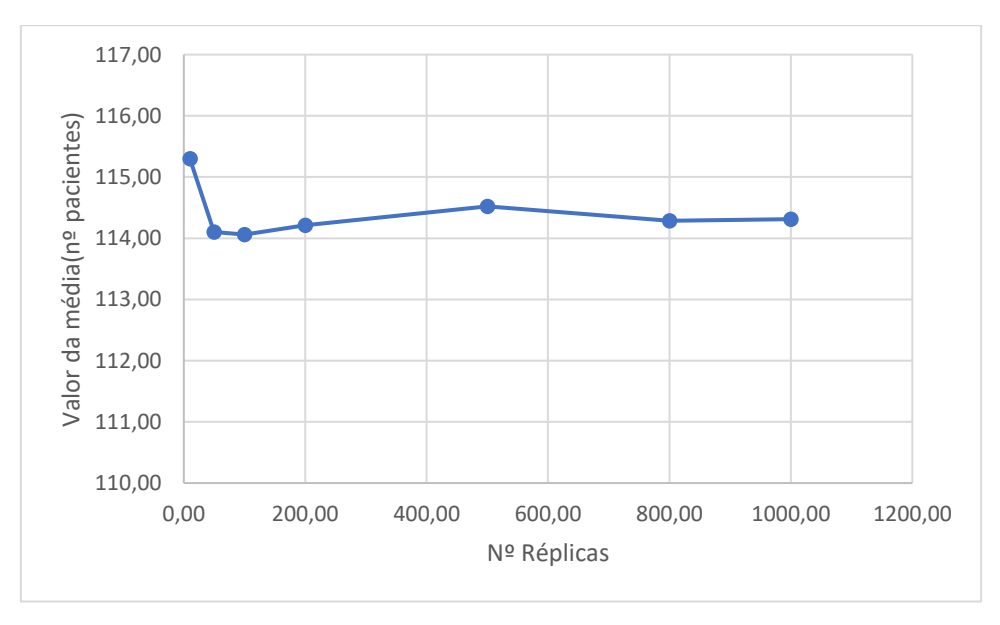

**Figura 11.** Estabilização da média, do output *Saída Pacientes com Tratamento*

<span id="page-54-1"></span>As médias estabilizam rapidamente e podemos perceber pelos gráficos que tanto para a o *Tempo Espera* como para a *Saída Pacientes Com Tratamento* a partir das 100 ou 200 réplicas os valores ficam estáveis e pouco variam.

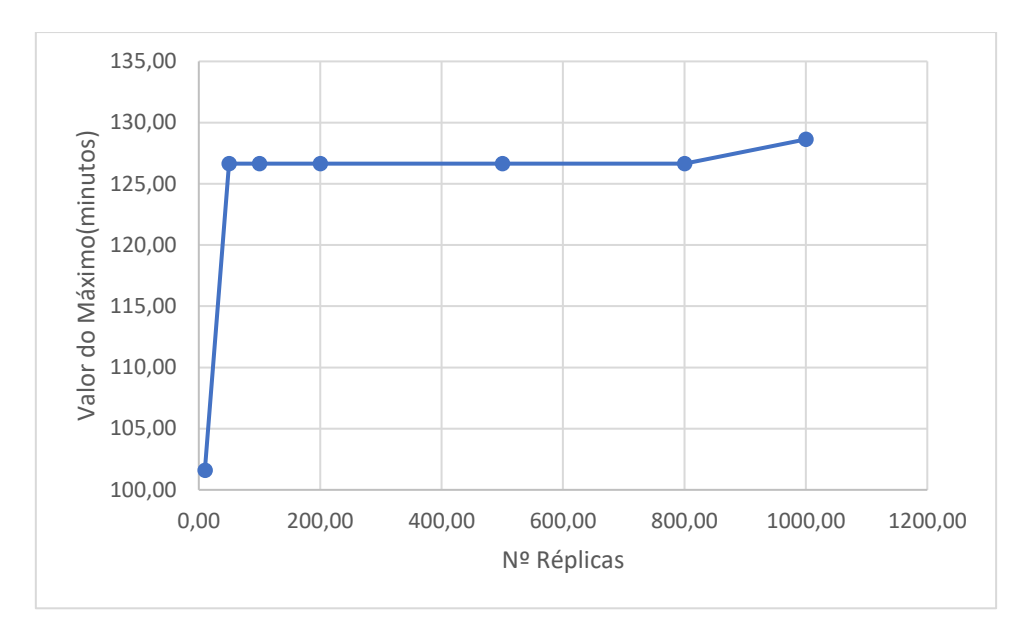

**Figura 12.** Estabilização do valor máximo, do output *Tempo Espera*

<span id="page-55-0"></span>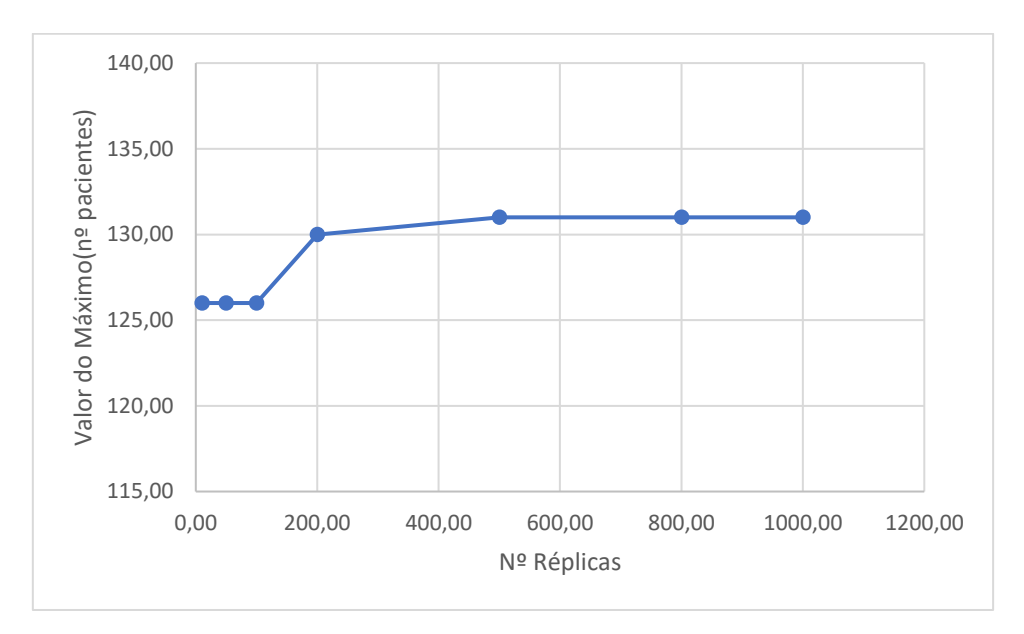

<span id="page-55-1"></span>**Figura 13.** Estabilização do valor máximo, do output *Saída Pacientes com Tratamento*

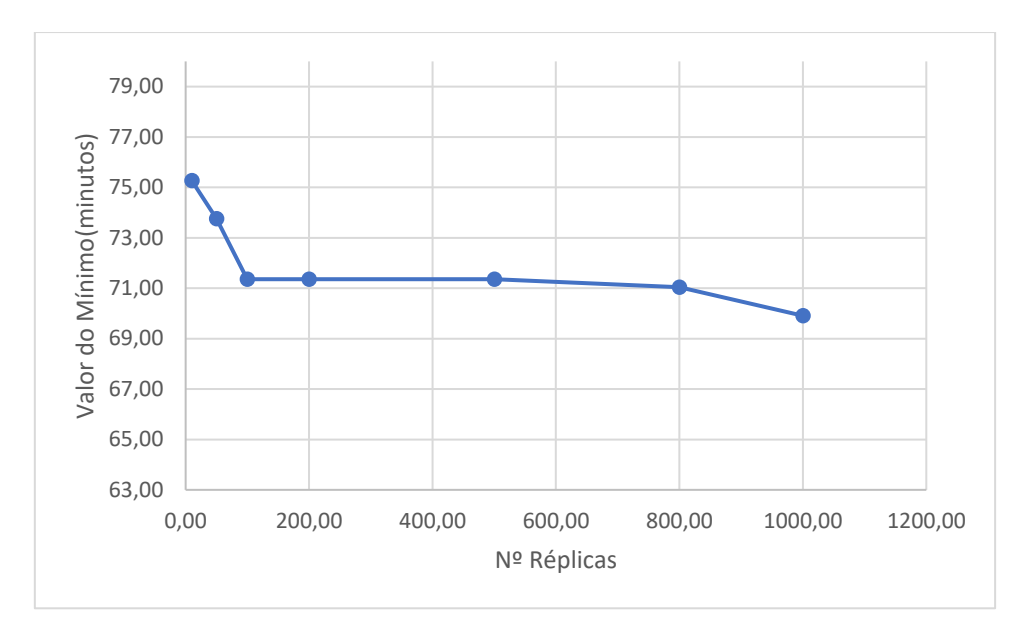

**Figura 14.** Estabilização do valor mínimo, do output *Tempo Espera*

<span id="page-56-0"></span>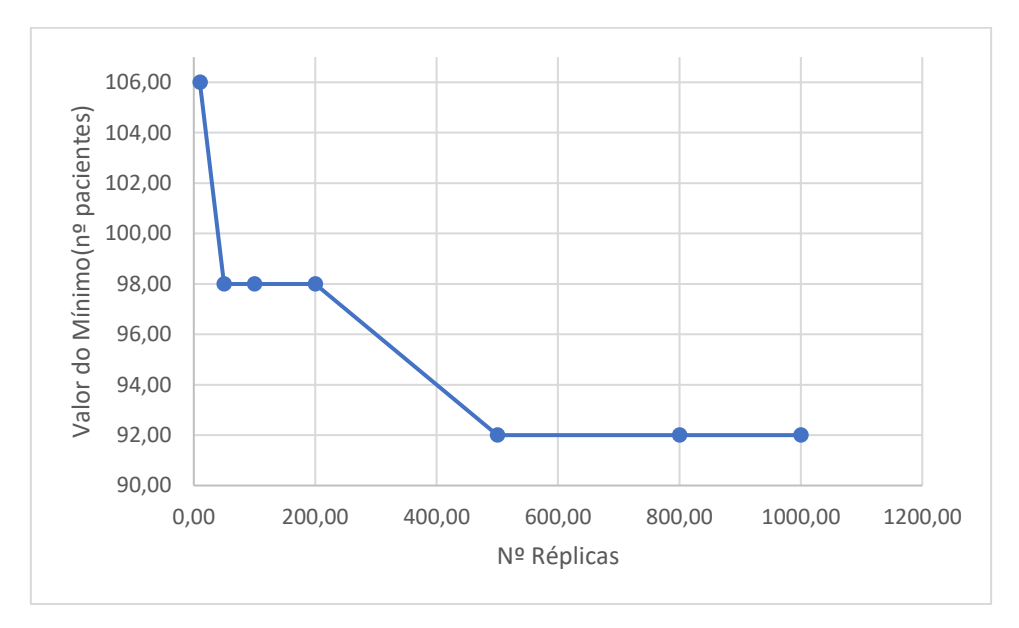

**Figura 15.** Estabilização do valor mínimo, do output *Saída Pacientes com Tratamento*

<span id="page-56-1"></span>Depois de estudar a variação da média dos outputs, faz sentido estudar também a variação do máximo e mínimo. Como seria de esperar estas 2 variações convergem mais lentamente e com maior diferença nos intervalos do que a média. O *Tempo Espera* apenas atingiu o máximo e mínimo mais tarde no intervalo das 800 às 1000 réplicas, porém a variação não foi muito significante ao valor prévio de máximo e mínimo. Com essa exceção os máximos atingiram uma estabilidade razoável perto das 200 réplicas. Já o valor mínimo para o *Tempo Espera* perto das 200 réplicas e o valor mínimo da *Saída Pacientes com Tratamento* perto das 500 réplicas.

Desta forma conclui-se que usar 500 réplicas para a execução do modelo seria um bom compromisso entre tempo do processamento e variabilidade do modelo.

## **Capítulo 4**

## <span id="page-57-0"></span>**Resultados e Otimização do modelo**

Neste capítulo vão ser demonstrados e analisados os resultados obtidos no modelo proposto. Estes resultados foram modelados utilizando 500 réplicas para executar a simulação.

O software de simulação, *Arena*, fornece relatórios de variados dados do modelo. No âmbito deste trabalho apenas vão ser analisados alguns e/ou parte dos relatórios.

Os resultados vão ser apresentados em 4 categorias: Pacientes, Filas, Recursos e uma comparação do modelo com o sistema real do HDO.

Posteriormente com a ferramenta *OptQuest* embutida no *Arena* foi feita uma otimização de algumas variáveis do modelo, nomeadamente dos recursos referentes aos gabinetes de consultório e aos cadeirões.

#### <span id="page-57-1"></span>**4.1 Pacientes**

<span id="page-57-2"></span>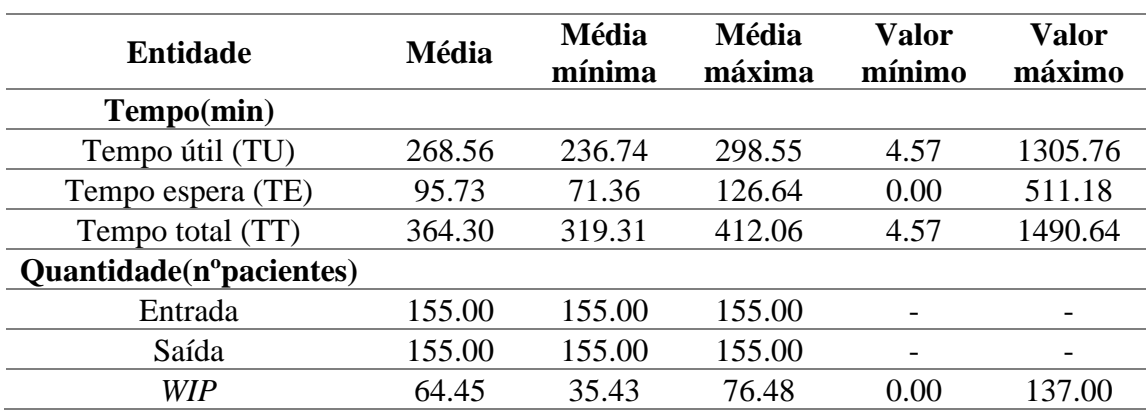

**Tabela 9.** Outputs do modelo relacionados com a entidade

Através da tabela 9 podemos observar alguns resultados referente a tempos e quantidades dos pacientes no modelo. Estes outputs do paciente são gerados automaticamente pelo *Arena* como dados de saída.

A segunda coluna, Média, traduz os valores em média dos pacientes em todas as 500 replicas. Já a quarta e quinta coluna, Média mínima e Média máxima, traduzem os valores dos extremos encontrados em 1 das 500 réplicas. As últimas 2 colunas representam o valor mínimo e máximo dos tempos de 1 paciente em 1 determinada réplica ao longo das 500 réplicas.

Matematicamente as variáveis presentes na tabela 9 podem ser expressas pelas seguintes formulas:

$$
TU_{i,j} - tempo útil do paciente i na réplica j \tag{2}
$$

$$
TE_{i,j} - tempo espera do paciente i na réplica j
$$
 (3)

 $TT_{i.i}$  – tempo total do paciente i na réplica j (4)

$$
Np - Número de pacientes
$$
\n
$$
(5)
$$

$$
Nr - Número de réplicas
$$
\n
$$
\tag{6}
$$

$$
TUm_j - tempo \nútil médio dos pacientes na réplica j \n(7)
$$

$$
=\frac{1}{Np}\sum_{i=1}^{Np} TUij
$$

$$
TUm - tempo \text{ útil médio} = \frac{1}{Nr} \sum_{j=1}^{Nr} TUm_j \tag{8}
$$

$$
TUm \, max - tempo \, \text{útil médio} \, m\text{áximo} = MAX(TUm_j) \tag{9}
$$

$$
TEm_j - tempo espera médio dos pacientes na réplica j
$$
 (10)

$$
=\frac{1}{Np}\sum_{i=1}^{Np} TEij
$$

$$
TEm - tempo\,espera\,m\acute{e}dio = \frac{1}{Nr} \sum_{j=1}^{Nr} TEm_j \tag{11}
$$

- $TEm \, max tempo \, de \, espera \, médio \, máximo = MAX(TEm_i)$  (12)
	- $TTm_i$  tempo total médio dos pacientes na réplica j (13)

$$
= \frac{1}{Np} \sum_{i=1}^{Np} TTij
$$

$$
TTm - tempo total médio = \frac{1}{Nr} \sum_{j=1}^{Nr} TTm_j
$$
\n(14)

 $TTm$  max – tempo total médio máximo =  $MAX(TTm_i)$  (15)

O *Tempo útil* representa o valor acumulado que a entidade passou em processos, ou seja, o tempo útil no sistema. Destes valores podemos retirar algo bastante significante para a simulação. O *Tempo útil* de cada paciente no sistema atinge valores extremos quando analisado o valor máximo e o mínimo. Estes tempos imensamente dispersos representam algo que é bastante difícil de controlar e depende em grande parte das durações de protocolos, dado que é neste processo onde existe uma grande variação de tempo necessário para realizar o tratamento. Aliás, por vezes mesmo em protocolos iguais pode haver diferenças bastantes significativas no tempo que demoram a realizar.

Os valores referentes ao *Tempo espera* representam o valores acumulados que a entidade passou em filas de espera, ou seja, o tempo total de espera dos pacientes. A média do tempo de espera por paciente é 95.73 minutos, um valor muito elevado para média. Semelhante ao *Tempo útil*, os valores da coluna 6 e 7, corresponde aos mínimos e máximos de um determinado paciente são bastante afastados, o que faz sentido dado que os primeiros pacientes não necessitam de esperar tempo nenhum pois têm os recursos todos disponíveis.

A quantidade de pacientes que entra no modelo nunca altera o que faz sentido, dado que o agendamento dos pacientes são distribuições uniformes com o nº de pacientes por intervalo fixo.

O valor *WIP (*do inglês *Work in Process)* traduz o número de entidades em processo, ou seja, representa uma média do nº de pacientes que estão presentes no sistema num dado tempo.

Já a quantidade de pacientes a sair do modelo não pode ser avaliada apenas a partir da tabela 9, é necessário olhar para os valores da tabela 10. Como explicado anteriormente no capítulo 3 na secção 3.4.1 Atribuição do protocolo, o valor da tabela 9 apenas representa o nº de pacientes que saiu do sistema, e um paciente pode sair do sistema quando tem o tratamento completo ou quando o tempo que resta no modelo não é suficiente para o paciente completar o tratamento.

O valor do output da tabela 10, *Saída Pacientes com Tratamento*, é uma medida muito importante. Seria de esperar que este output tivesse influência sobre o valor médio do tempo de espera dos pacientes, no entanto quando o output *Saída Pacientes com Tratamento* apresenta o valor da média máxima, 131 pacientes, o tempo de espera dos pacientes no modelo não é influenciado. Neste caso concreto, onde saíram com tratamento 131 pacientes, ocorreu na réplica, nº 453 e o tempo de espera dos pacientes nessa réplica em média foi de 110.16 minutos, um valor superior à média geral em todas as réplicas.

Podemos ainda verificar da tabela 10 que a especialidade de Ginecologia e Urologia são as que mais enviam pacientes para a Saída sem tratamento completo. Esta informação vai de encontro ao que era esperado dado que há maiores filas de espera nos consultórios destas especialidades.

| <b>Saída Pacientes</b>         | Média  | <b>Média</b><br>mínima      | Média<br>máxima |
|--------------------------------|--------|-----------------------------|-----------------|
| Saída Pacientes com Tratamento | 114.52 | 92                          | 131             |
| Sem Tratamento Dermatologia    | 0.47   |                             | 3               |
| Sem Tratamento Ginecologia     | 12.79  | $\mathcal{D}_{\mathcal{A}}$ | 29              |
| Sem Tratamento Hematologia     | 6.73   |                             | 18              |
| Sem Tratamento Oncologia       | 4.27   |                             | 10              |
| Sem Tratamento Pneumologia     | 1.59   |                             | 6               |
| Sem Tratamento Urologia        | 14.63  |                             | 26              |

<span id="page-59-1"></span>**Tabela 10.** Saída de Pacientes com Tratamento e sem tratamento especificado por especialidade

#### <span id="page-59-0"></span>**4.2 Tempos de Fila**

Os tempos de fila vão ser discutidos de acordo com as 3 grandes fases do modelo: análises, consultas e tratamentos. Porém relativamente aos tempos de fila dos tratamentos, não se pode retirar muitas informações dado que o único fator do qual os tratamentos dependem é dos cadeirões disponíveis e os recursos vão ser abordados na secção 4.3 Recursos.

#### <span id="page-60-1"></span><span id="page-60-0"></span>**4.2.1 Análises**

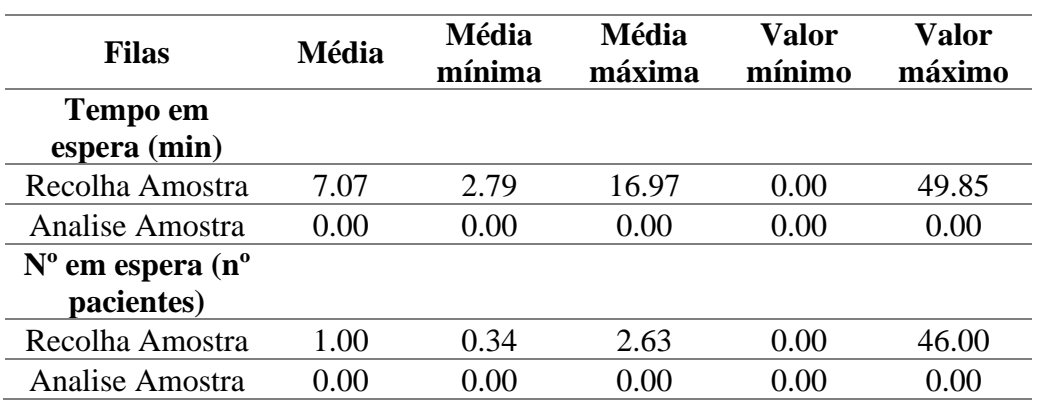

**Tabela 11.** Outputs do modelo relacionados com filas de espera na fase das Análises

Relativamente aos tempos de fila nas análises representados na tabela 11, podemos ver dos 2 processos referentes às análises apenas 1 possui tempo de espera, dado que o sistema de análises possui um grande número de *slots* para as amostras. Além disso o tempo de espera dos pacientes no processo de *Recolha Amostra* é relativamente baixo, com uma média de tempo de espera por paciente de 7 minutos.

<span id="page-60-2"></span>

| <b>Filas</b>                   | Média  | Média<br>mínima | Média<br>máxima | Valor<br>mínimo | Valor<br>máximo |
|--------------------------------|--------|-----------------|-----------------|-----------------|-----------------|
| Tempo em<br>espera(min)        |        |                 |                 |                 |                 |
| Consulta Dermatologia          | 4.68   | 0.00            | 45.76           | 0.00            | 100.11          |
| Consulta Ginecologia           | 112.92 | 12.16           | 279.89          | 0.00            | 504.55          |
| Consulta Hematologia           | 38.33  | 1.63            | 90.95           | 0.00            | 194.24          |
| Consulta Oncologia             | 0.35   | 0.00            | 7.60            | 0.00            | 21.21           |
| Consulta Pneumologia           | 1.74   | 0.00            | 11.68           | 0.00            | 35.79           |
| Consulta Urologia              | 130.99 | 4.6475          | 279.58          | 0.00            | 479.64          |
| $No$ em espera (n <sup>o</sup> |        |                 |                 |                 |                 |
| pacientes)                     |        |                 |                 |                 |                 |
| Consulta Dermatologia          | 0.03   | 0.00            | 0.59            | 0.00            | 5.00            |
| Consulta Ginecologia           | 2.91   | 0.18            | 11.47           | 0.00            | 24.00           |
| Consulta Hematologia           | 1.76   | 0.041           | 6.14            | 0.00            | 27.00           |
| Consulta Oncologia             | 0.011  | 0.00            | 0.33            | 0.00            | 8.00            |
| Consulta Pneumologia           | 0.031  | 0.00            | 0.27            | 0.00            | 6.00            |
| Consulta Urologia              | 3.62   | 0.039           | 11.12           | 0.00            | 23.00           |

**Tabela 12.** Outputs do modelo relacionados com filas de espera na fase das Consultas

O tempo de filas das consultas é talvez onde se pode retirar mais conclusões sobre tempos de fila e onde numa primeira análise demonstra haver uma maior área para possível melhoria. É visível que os tempos de fila médios são muito superiores na especialidade Ginecologia e Urologia, e um pouco superior na especialidade Hematologia. Estes tempos de fila fazem sentido no modelo dado que apenas existe um gabinete para cada especialidade de Ginecologia e Urologia e quantidade de pacientes é 27 e 28, respetivamente. Na mesma linha de pensamento a especialidade de Hematologia possui apenas 3 gabinetes para 48 pacientes. Já a especialidade de Oncologia possui 6 gabinetes no turno da manhã e 5 no turno da tarde, para um total de 31 pacientes, o que é refletido no tempo de fila reduzido que é apresentado na tabela 12.

#### <span id="page-61-0"></span>**4.3 Recursos**

<span id="page-61-1"></span>

| <b>Recursos</b>             | <b>Média</b> | <b>Média</b><br>mínima | Média<br>máxima | <b>Valor</b><br>mínimo | <b>Valor</b><br>máximo |
|-----------------------------|--------------|------------------------|-----------------|------------------------|------------------------|
| Utilização Instantânea      |              |                        |                 |                        |                        |
| <b>Boxes</b>                | 0.20         | 0.11                   | 0.25            | 0.00                   | 1.00                   |
| Cadeirões                   | 0.59         | 0.34                   | 0.70            | 0.00                   | 1.00                   |
| Capacidade Sistema análises | 0.14         | 0.08                   | 0.18            | 0.00                   | 0.96                   |
| Gabinete Dermatologia       | 0.09         | 0.00                   | 0.29            | 0.00                   | 1.00                   |
| Gabinete Ginecologia        | 0.52         | 0.22                   | 0.88            | 0.00                   | 1.00                   |
| Gabinete Hematologia        | 0.32         | 0.16                   | 0.50            | 0.00                   | 1.00                   |
| Gabinete Oncologia          | 0.11         | 0.04                   | 0.16            | 0.00                   | 1.00                   |
| Gabinete Pneumologia        | 0.11         | 0.04                   | 0.19            | 0.00                   | 1.00                   |
| Gabinete Urologia           | 0.56         | 0.17                   | 0.88            | 0.00                   | 1.00                   |
| Número Ocupado              |              |                        |                 |                        |                        |
| <b>Boxes</b>                | 0.89         | 0.48                   | 1.11            | 0.00                   | 6.00                   |
| Cadeirões                   | 29.38        | 17.27                  | 34.92           | 0.00                   | 50.00                  |
| Capacidade Sistema análises | 14.17        | 7.87                   | 17.79           | 0.00                   | 96.00                  |
| Gabinete Dermatologia       | 0.09         | 0.00                   | 0.29            | 0.00                   | 1.00                   |
| Gabinete Ginecologia        | 0.52         | 0.22                   | 0.88            | 0.00                   | 1.00                   |
| Gabinete Hematologia        | 0.95         | 0.49                   | 1.50            | 0.00                   | 3.00                   |
| Gabinete Oncologia          | 0.61         | 0.25                   | 0.94            | 0.00                   | 6.00                   |
| Gabinete Pneumologia        | 0.33         | 0.12                   | 0.58            | 0.00                   | 3.00                   |
| Gabinete Urologia           | 0.56         | 0.17                   | 0.88            | 0.00                   | 1.00                   |
| Número agendado             |              |                        |                 |                        |                        |
| <b>Boxes</b>                | 2.37         | 1.78                   | 2.65            | 1.00                   | 6.00                   |
| Cadeirões                   | 50.00        | 50.00                  | 50.00           | 50.00                  | 50.00                  |
| Capacidade Sistema análises | 100.00       | 100.00                 | 100.00          | 100.00                 | 100.00                 |
| Gabinete Dermatologia       | 1.00         | 1.00                   | 1.00            | 1.00                   | 1.00                   |
| Gabinete Ginecologia        | 1.00         | 1.00                   | 1.00            | 1.00                   | 1.00                   |

**Tabela 13.** Utilização instantânea, número ocupado e agendado dos recursos usados no modelo

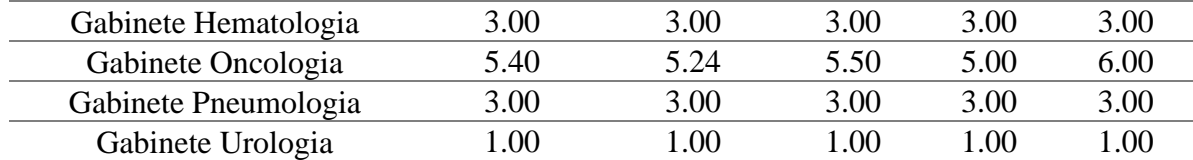

Na tabela 13 podemos observar como é feita a gestão dos recursos no modelo. A utilização instantânea representa a fração de tempo que cada tipo de recurso está a ser usado no tempo total. Uma vez que é uma fração, esta métrica faz mais sentido analisar quando em combinação com o número de recursos ocupados de modo a obter um panorama mais completo.

Primeiramente é fácil de observar que o número de consultórios alocados para a especialidade de oncologia é inadequada quando comparada com as outras especialidades. Por exemplo, o nº total de pacientes de hematologia 48, possui apenas 3 consultórios, e a especialidade de oncologia com 31 pacientes possui 6 consultórios de manhã e 5 de tarde. Onde efetivamente a utilização instantânea dos gabinetes desta especialidade é baixíssima.

Como observado anteriormente pelos tempos de fila de espera, os gabinetes de Ginecologia e Urologia são os que são mais usados por unidade de todos os gabinetes. No entanto o recurso com mais uso são os cadeirões, e atendendo que no início do dia o uso dos cadeirões é baixo dado que a maior parte dos pacientes tem que realizar as análises e a consulta primeiro, este número seria ainda mais elevado se apenas analisarmos a parte da tarde, ou umas horas depois do início do dia.

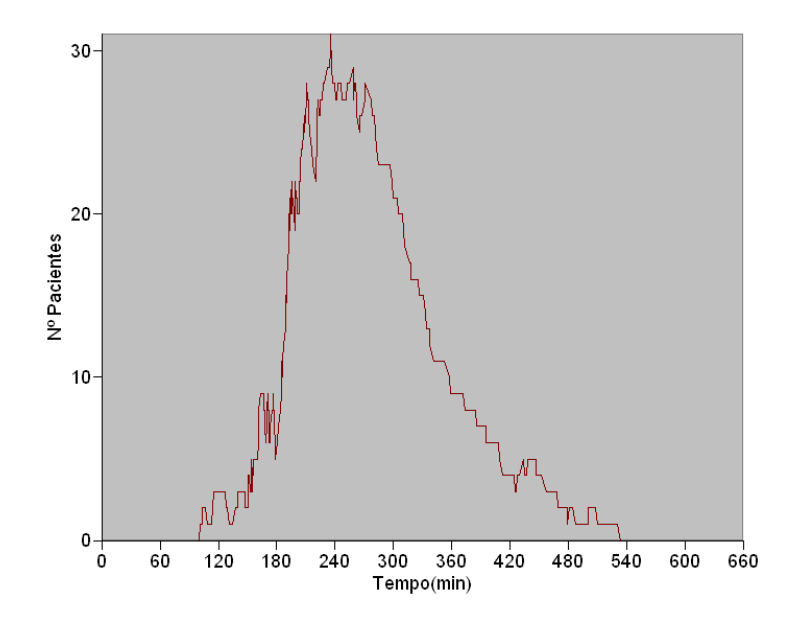

<span id="page-62-0"></span>**Figura 16.** Nº de pacientes em espera para realizar consulta na réplica 1

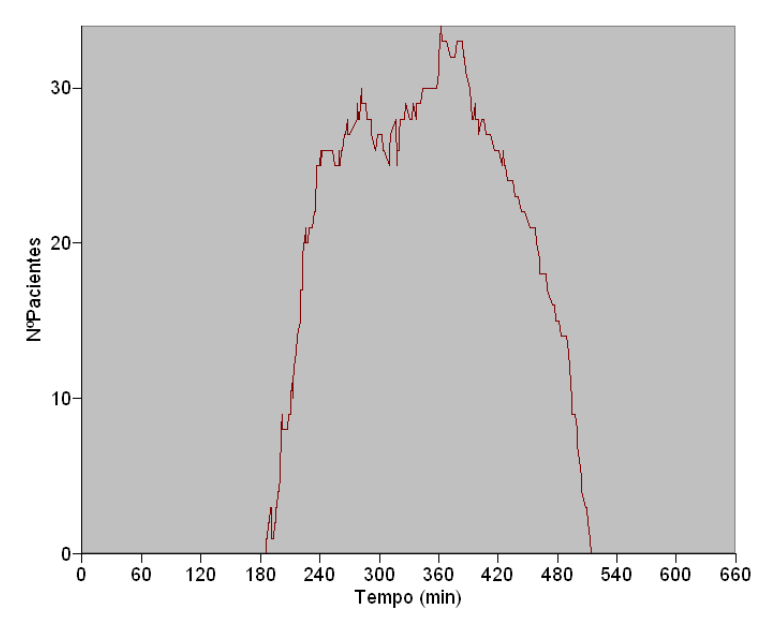

**Figura 17.** Nº de pacientes em espera para realizar tratamento na réplica 1

<span id="page-63-1"></span><span id="page-63-0"></span>

|                                          | <b>Média</b> | <b>Média</b> | <b>Média</b><br>mínima máxima mínimo máximo | Valor | Valor   |
|------------------------------------------|--------------|--------------|---------------------------------------------|-------|---------|
| Nº Pacientes Espera Cadeirão             | 8.61         | 1.40         | 14.42                                       | 0.00  | 48.0000 |
| N <sup>o</sup> Pacientes Espera Consulta | 10.20        | 2.96         | 26.77                                       | 0.00  | 50,0000 |

**Tabela 14.** Nº de pacientes em espera para consulta e tratamento

De modo realizar uma análise mais completa aos recursos do modelo foram feitos no *Arena* os gráficos das figura 16 e 17, onde observamos o nº de pacientes em fila de espera para os consultórios na fase da consulta e para os cadeirões, respectivamente. Estes gráficos apenas demonstram a realidade da simulação na réplica nº1, pois não é possível observar as médias das 500 réplicas de forma gráfica no *Arena*.

A análise geral que engloba as 500 réplicas é feita apartir da tabela 14. A média de nº de pacientes à espera por um consultório ou por um cadeirão não são muito diferentes, já na média máxima a diferença acentua-se. O nº de pacientes à espera por um cadeirão seria de esperar que fosse mais elevado, dado que este era um ponto de estrangulamento visível pelo HDO no sistema real. No entanto, dado o seu baixo valor e olhando para a tabela 10, é visível que muitos pacientes são enviados para casa cedo na simulação e não têm a oportunidade de ficar à espera por um cadeirão. Estes resultados podem ser uma indicação que o uso do desvio padrão na equação (1) pode ter sido excessivo e aquela equação não representa o que acontece no sistema real.

#### <span id="page-64-0"></span>**4.4 Modelo versus Sistema Real**

Analisar e comparar o modelo proposto com o sistema real é essencial para avaliar se a simulação foi feita corretamente e se de facto traduz o que acontece no sistema real, chama-se a este passo na simulação a validação do modelo.

Devido à limitação dos dados fornecidos pelo HDO, não é possível obter uma validação completa e completamente credível, isto porque a base de dados extraída do SONHO apenas armazena informação de alguns pontos do percurso diário de um paciente no HD de oncologia, são estes: a hora de entrada do paciente no HDO, a hora de início do tratamento e a hora do fim do tratamento. Além disso nos dados, em alguns pacientes faltam valores da hora do fim do tratamento ou da hora do início e fim do tratamento.

O software usado para construir o modelo, *Arena*, também apresenta algumas restrições para a validação do modelo, nomeadamente no fornecimento de alguns outputs de forma rudimentar o que implica um grande esforço no tratamento destes outputs de modo a obter o objetivo pretendido.

A validação possível que é apresentada neste trabalho apenas compara o tempo total que os pacientes passam nos sistemas.

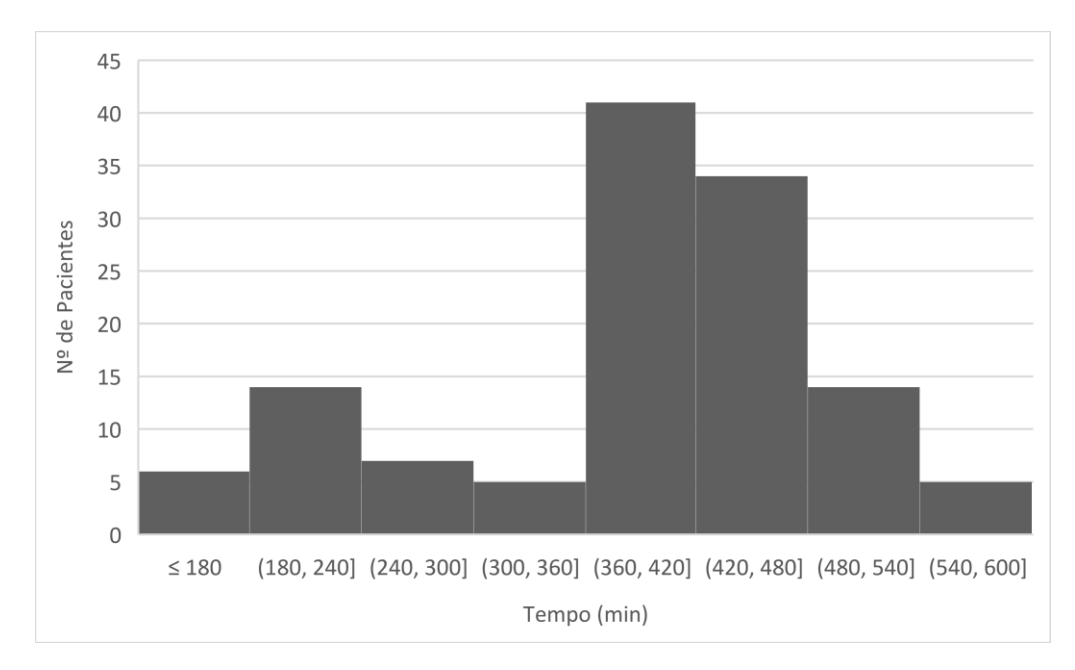

<span id="page-64-1"></span>**Figura 18.** Tempo total que os pacientes passam no sistema real, dados retirados do SONHO

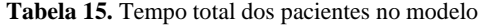

<span id="page-65-1"></span>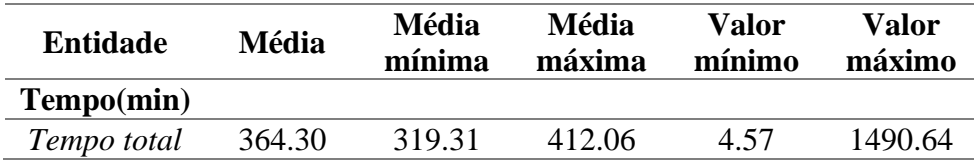

Na figura 18 observamos a distribuição da saída de pacientes numa escala temporal, podemos perceber que alguns pacientes saem muito cedo relativamente a outros, mais a maior fatia de pacientes saí apenas após 6 horas no HDO e a média de tempo total de pacientes no sistema real é de 388.31 minutos. Comparando com os resultados do Arena da tabela 15, a média (média de todos os pacientes nas 500 réplicas) de tempo está bastante próxima do valor do sistema real, e mesmo as médias (média de todos os pacientes em 1 réplica) mínima e máxima apresentam valores que compreendem a média do sistema real.

Olhando para os valores (valor de 1 paciente em 1 réplica) mínimos e máximos já há uma grande diferença para o valor mínimo e máximo no sistema real, que foi 142 e 588 minutos, respetivamente. Era previsível que estes valores fossem diferentes do sistema real dado que o modelo utiliza um conjunto de processos estocásticos com diversas distribuições de probabilidade e com 500 réplicas, o que possibilita ao modelo atingir valores máximos e mínimos destas distribuições. Porém os valores obtidos no modelo são muito distintos da realidade dado que o valor máximo representa que um paciente necessita de cerca de 24 horas no HDO. Isto é uma indicação que as distribuições escolhidas particularmente as distribuições para os tempos de protocolo possuem uma cauda de tempos elevados demasiado estendida. Esta diferença pode ter como base que para encontrar as distribuições para os tempos de protocolo foram usados dados de 2 meses do HDO e não apenas os dados do dia 7 de março com que foram feitos a validação.

#### <span id="page-65-0"></span>**4.5 Otimização do modelo**

O software de simulação *Arena* possui uma ferramenta de otimização chamada de *OptQuest*. Com esta ferramenta é possível transportar o modelo para uma plataforma de otimização, onde é necessário selecionar parâmetros pretendidos para sofrerem alterações, ou seja, os parâmetros que desejamos otimizar de acordo com as restrições implementadas e a função objetivo escolhida. Houve uma mudança necessária a fazer ao modelo para transportálo para a plataforma de otimização que foi aplicar um tempo limite para o modelo terminar. Estabeleceu-se um limite por excesso de 28 horas ao modelo, deste modo à certeza de que todos os pacientes saem do modelo.

Primeiramente foi otimizado o número de consultórios. Como mencionado nos resultados prévios do modelo, o número de consultórios por especialidade pareceu um pouco desfasado e por isso tentou-se encontrar o número ótimo para cada um deles. Esta otimização apenas possui uma restrição que é a soma total dos consultórios ser menor ou igual a 15. Para otimizar estes recursos utilizou-se a função objetivo que minimiza o output *Tempo Espera.* Como esta otimização envolvem um grande número de recursos (6 consultórios) a otimizar o

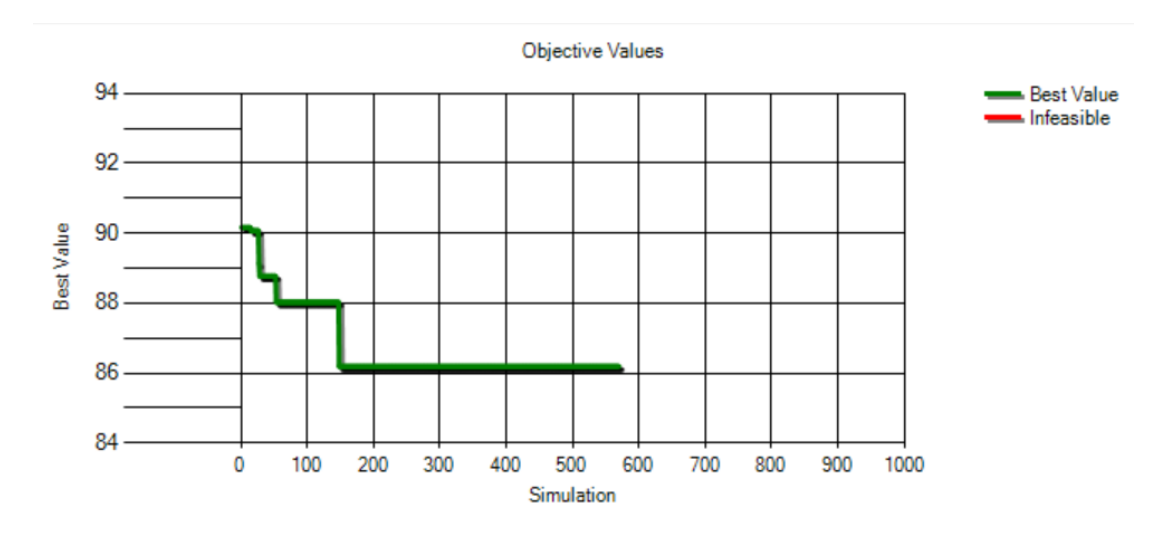

tempo de processamento é muito elevado, então apenas se realizam 10 réplicas em cada simulação.

<span id="page-66-0"></span>**Figura 19.** Otimização do nº de gabinetes por especialidade com a função objetivo de minimizar o *Tempo Espera*

<span id="page-66-1"></span>**Tabela 16.** Melhor solução para a otimização do nº de gabinetes por especialidade com a função objetivo de minimizar o *Tempo Espera* 

| $\mathbf{N^o}$<br>Simula<br>cão | Valor<br>objetivo(<br>min) | <b>Gabinete</b><br><b>Dermatol</b><br>ogia | <b>Gabinet</b><br><b>Ginecolo</b><br>gia | <b>Gabinete</b><br><b>Hematol</b><br>ogia | Gabine<br>te<br><b>Oncolo</b><br>gia | <b>Gabinete</b><br><b>Pneumol</b><br>ogia | Gabine<br>te<br><b>Urolog</b><br>ıa |
|---------------------------------|----------------------------|--------------------------------------------|------------------------------------------|-------------------------------------------|--------------------------------------|-------------------------------------------|-------------------------------------|
| 148                             | 86.19                      |                                            |                                          |                                           |                                      |                                           |                                     |

Na figura 19 e tabela 16 observamos os resultados da primeira otimização, onde se minimizou o *Tempo Espera.* Podemos observar que o melhor valor para o *Tempo Espera* foi de 86.19 minutos e obteve-se esse valor na simulação nº148. Claramente há uma grande diferença desta distribuição ótima de consultórios para a que é praticada pelo HDO e que resulta também numa grande diferença para o valor médio do *Tempo Espera* do valor inicial que era de 95.73 minutos.

Dado os resultados obtido nesta otimização, podemos concluir que a disposição de gabinetes por especialidade atual do HDO não é a ótima e podemos melhorar os tempos de espera do pacientes se os consultórios forem distribuídos de acordo com a tabela 16. No entanto esta nova disposição de consultórios apenas serviria para as segunda-feira e além disso pode existir um impedimento para esta implementação no sistema real relativamente ao nº de médicos disponíveis da especialidade destacada para aquele consultório.

De seguida decidiu-se otimizar o número de cadeirões. Novamente utilizou-se como função objetivo a minimização do output *Tempo Espera,* e a única restrição desta otimização é que o valor dos cadeirões só podia variar entre 50 e 55. Como esta otimização apenas envolve 1 recurso a otimizar, o tempo de processamento é bastante menor, comparativamente à otimização anterior, e por isso realizaram-se 500 réplicas em cada simulação.

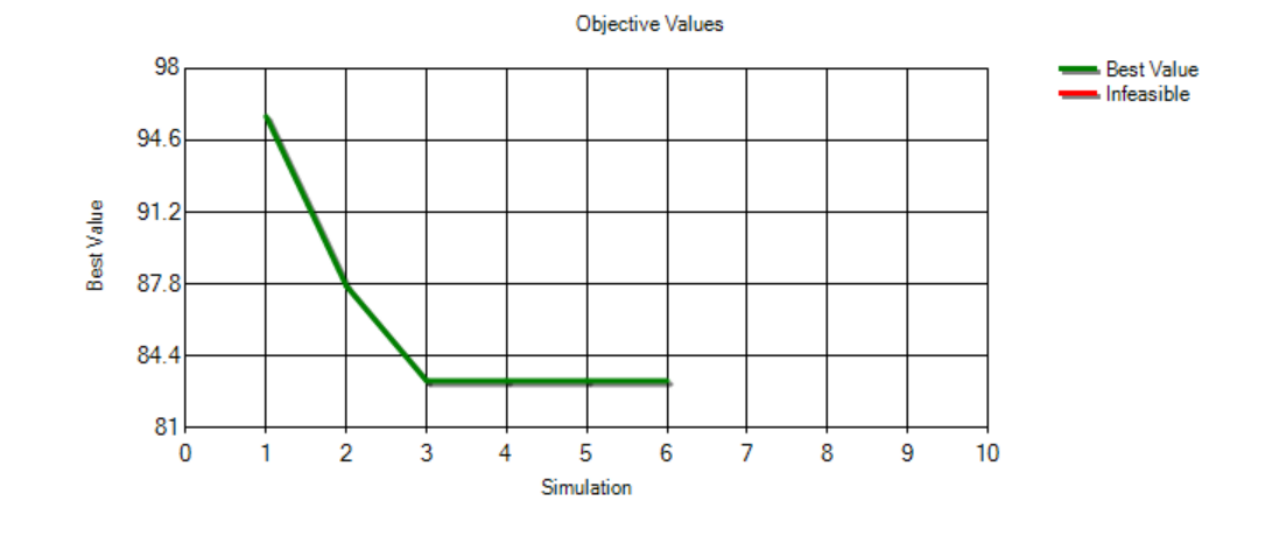

**Figura 20.** Otimização do nº de cadeirões com a função objetivo de minimizar o *Tempo Espera*

| $N^{\mathrm{o}}$<br>Simulação | <b>Valor</b><br>objetivo(min) | Cadeirões |
|-------------------------------|-------------------------------|-----------|
|                               | 83.21                         | 55        |
|                               | 85.70                         | 54        |
| $\mathcal{D}_{\cdot}$         | 87.70                         | 53        |
|                               | 90.33                         | 52        |
|                               | 92.92                         | 51        |
|                               | 95.73                         | 50        |
|                               |                               |           |

<span id="page-67-1"></span><span id="page-67-0"></span>**Tabela 17.** Melhores soluções na otimização do nº de cadeirões com a função objetivo de minimizar o *Tempo Espera*

Na figura 20 e tabela 17 observamos os resultados da otimização onde se minimizou o *Tempo Espera.* Observamos que o esperado acontece, o valor do output mínimo é proporcional ao aumento do nº de cadeirões. Com um aumento de 5 unidades de cadeirões diminuímos o *Tempo Espera* médio em 12.52 minutos.

Desta forma podemos concluir que a implementação de novos cadeirões trará benefícios para o HDO e para os seus pacientes, no entanto um estudo da implementação de novos cadeirões teria de possuir mais variáveis como o custo de cada cadeirão de forma a perceber se faz sentido ou não o investimento.

## **Capítulo 5**

### <span id="page-68-0"></span>**Conclusões e Trabalho Futuro**

Este trabalho buscou responder às necessidades do problema discutido com o HDO de oncologia e apresentar o impacto que investigação operacional pode ter para os doentes do HDO, e possivelmente para o sistema de saúde nacional.

Apesar de a validação realizada neste trabalho ter sido incompleta, dado que apenas foi abordado o tempo total que os pacientes passam o no HDO, o modelo projeta tempos máximos bastante diferentes do que o que acontece no sistema real. Com a validação incompleta que foi realizada, não podemos precisar quais as fases ou processos do modelo que estão a adicionar em demasia tempo ao sistema que não se traduz no sistema real. No entanto, dado alguns resultados obtidos podemos concluir que a aplicação de simulação e otimização no HDO iria melhorar a eficiência do fluxo dos pacientes no HDO.

A solução apresentada está longe da perfeição e há bastante espaço para trabalho futuro que pode ser continuado e explorado neste departamento dos CHUC. Primeiramente algo essencial num modelo de simulação e um dos fatores mais importantes e necessários para realizar a simulação de um sistema é ter dados reais dos diversos pontos do percurso do sistema, e estes dados serem consistentes com o que de facto acontece no sistema de forma a não conduzirem a possíveis enganos no modelo. Além disso, outro fator essencial para conseguir uma simulação correta é possuir uma descrição exata do sistema real. Estes tipos de informações devem ser previamente discutidas e deve existir um envolvimento total de todas as entidades e departamentos que interagem de alguma forma no sistema, e só desta forma é possível obter sucesso na implementação de um modelo de simulação.

Inicialmente o objetivo do trabalho final era apenas realizar otimização no HDO. Porém, depois de fazer uma revisão bibliográfica, percebeu-se que começar com otimização num sistema bastante complexo como o HDO era algo bastante difícil de atingir, seria necessário primeiro criar um modelo de simulação do sistema. Dado este ajuste no objetivo do trabalho a otimização feita no capítulo 4 apenas representa a ponta do iceberg daquilo que é possível otimizar no HDO, e considero que no futuro um trabalho desenvolvido numa otimização mais trabalhada, com maior detalhe e envolvendo todos os recursos e custos trará imensas vantagens para o HDO. Em particular e dado que o tempo de espera dos pacientes no HDO pode ser bastante elevado, um estudo sobre a otimização do escalonamento de pacientes é algo fundamental e que possivelmente trará soluções para um dos maiores problemas do HDO.

Por fim, gostaria de realçar o papel que a investigação operacional e implementação de diferentes técnicas nos serviços do SNS pode ter impacto na qualidade de vida da sociedade portuguesa. Atualmente vivemos tempos difíceis no setor da saúde, há falta de inovação, de implementação, e adaptação de estudos realizados em investigação operacional para o sistema de saúde português. Um melhor planeamento e gestão tem de surgir nos serviços de saúde portugueses e o futuro passa pela investigação operacional em ambiente hospitalar.

## <span id="page-69-0"></span>**Referências**

- Abe, T. K., Beamon, B. M., Storch, R. L., & Agus, J. (2016a). Operations research applications in hospital operations: Part I. *IIE Transactions on Healthcare Systems Engineering*, *6*(1), 42–54. https://doi.org/10.1080/19488300.2015.1134727
- Abe, T. K., Beamon, B. M., Storch, R. L., & Agus, J. (2016b). Operations research applications in hospital operations: Part II. *IIE Transactions on Healthcare Systems Engineering*, *6*(2), 96–109. https://doi.org/10.1080/19488300.2016.1162880
- Abe, T. K., Beamon, B. M., Storch, R. L., & Agus, J. (2016c). Operations research applications in hospital operations: Part III. *IIE Transactions on Healthcare Systems Engineering*, *6*(3), 175–191. https://doi.org/10.1080/19488300.2016.1199613
- *Global cancer data by country | World Cancer Research Fund International*. (n.d.). Retrieved September 7, 2022, from https://www.wcrf.org/cancer-trends/global-cancer-data-by-country/
- *Hospital de Dia – CH | Médio Tejo*. (n.d.). Retrieved September 7, 2022, from https://www.chmt.min-saude.pt/servicos-clinicos/hospital-de-dia/
- Matos, A. A., & Nunes, A. M. (2019). Gestão Hospitalar em Portugal: Resultados Comparados entre Hospitais com Gestão Pública e em Parceria Público-Privadas. *Revista de Gestão Em Sistemas de Saúde*, *8*(1), 1–12. https://doi.org/10.5585/rgss.v8i1.13674
- Melo, T. (2012). *A note on challenges and opportunities for Operations Research in hospital logistics*. https://www.researchgate.net/publication/283509361\_A\_note\_on\_challenges\_and\_opportuni ties\_for\_Operations\_Research\_in\_hospital\_logistics
- Mestre, A. M., Oliveira, M. D., & Barbosa-Póvoa, A. (2012). Organizing hospitals into networks: A hierarchical and multiservice model to define location, supply and referrals in planned hospital systems. *OR Spectrum*, *34*(2), 319–348. https://doi.org/10.1007/s00291-011-0272-1
- Morais Nunes, A., & Afonso de Matos, A. (2019). *Gestão hospitalar em Portugal: a importância da participação médica Hospital management in Portugal: the importance of medical participation. Revista. FAE, Curitiba, v. 22, n. 1, p. 83 - 96, jan./jun. 2019*
- Rais, A., & Viana, A. (2011). Operations research in healthcare: A survey. *International Transactions in Operational Research*, *18*(1), 1–31. https://doi.org/10.1111/j.1475-3995.2010.00767.x
- Rossetti, M.D. (2021). Simulation Modeling and Arena, 3rd and Open Text Edition. Retrieved from https://rossetti.github.io/RossettiArenaBook/ licensed under the Creative Commons Attribution-NonCommercial-NoDerivatives 4.0 International License
- *Arena User's Guide*. (2004). http://www.ArenaSimulation.com, Version: 16.10.00, September 23, 2020
- Woodall, J. C., Gosselin, T., Boswell, A., Murr, M., & Denton, B. T. (2013). Improving patient access to chemotherapy treatment at duke cancer institute. *Interfaces*, *43*(5), 449–461. https://doi.org/10.1287/inte.2013.0695